докумен**Атккредитованнюе образов**ательное частн<mark>ое учреждение высшего образования</mark> информация о владельце: Московский финансово-юридический университет МФЮА» ФИО: Забелин Алексей Григорьевич Должность: Ректор

Дата подписания: 15.09.2023 02:18:59

*Рассмотрено и одобрено на заседании* Уникальный программный ключ: *учебно-методического совета* 672b4df4e1ca30b0f66ad5b6309d064a94afcfdbc652d927620ac07f8fdabb79

инициалы, фамилия

Протокол № 5 от 13.03.2023

Председатель совета личная подпись Н.О. Минькова

# **УТВЕРЖДАЮ**

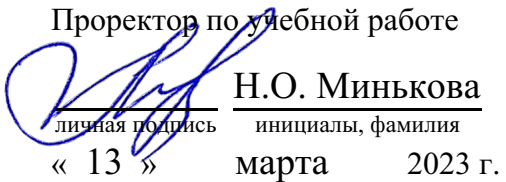

канд. экон. наук Фурсова Татьяна Викторовна

(уч. звание, степень, ФИО авторов программы)

# **Рабочая программа дисциплины (модуля)**

Справочно-правовые системы в профессиональной деятельности

(наименование дисциплины (модуля))

Направление подготовки (специальность): 38.03.01 Экономика

(код, наименование без кавычек)

ОПОП:

Экономика и бизнес-планирование

(наименование)

Форма освоения ОПОП: очная, очно-заочная, заочная

(очная, очно-заочная, заочная)

Общая трудоемкость: (з.е.) 3

Всего учебных часов: (ак. час.) 108

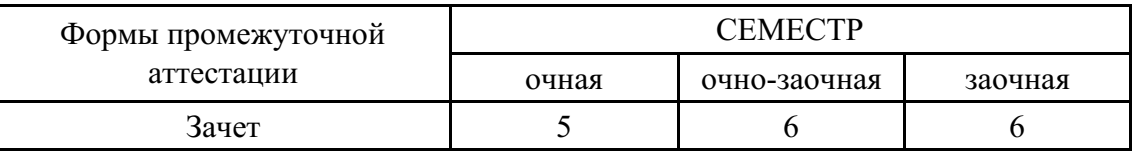

Москва 2023 г.

Год начала подготовки студентов - 2023

# **1. Цель и задачи освоения дисциплины**

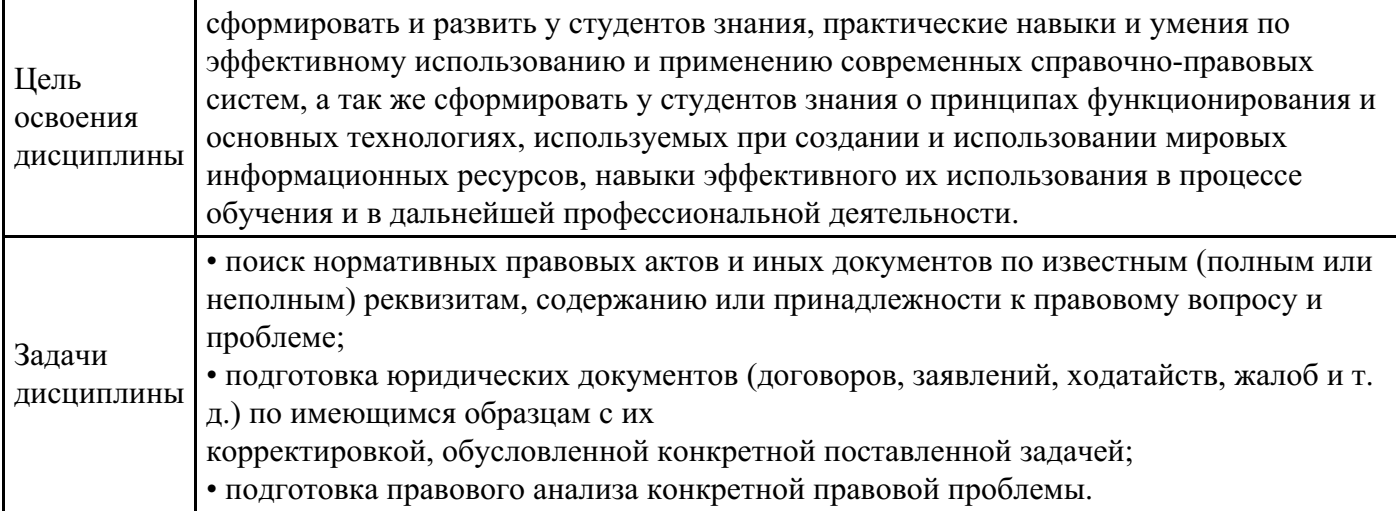

# **2. Место дисциплины в структуре ОПОП**

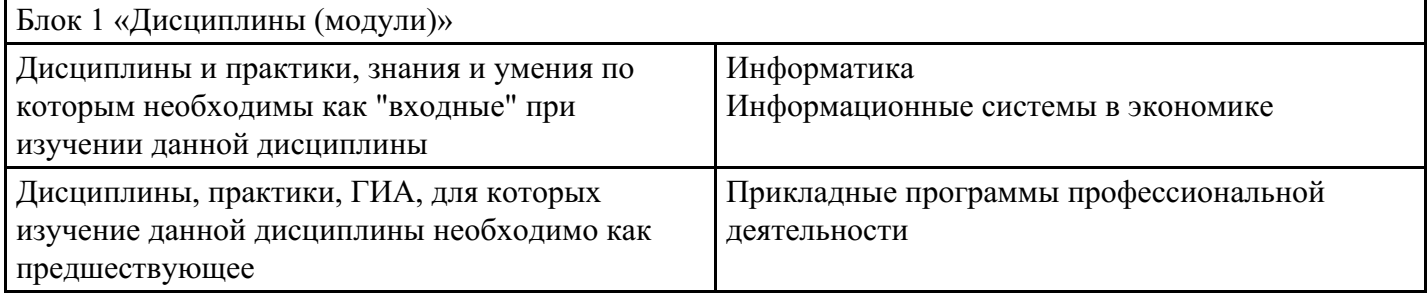

# **3. Требования к результатам освоения дисциплины**

#### **Компетенции обучающегося, формируемые в результате освоения дисциплины. Степень сформированности компетенций**

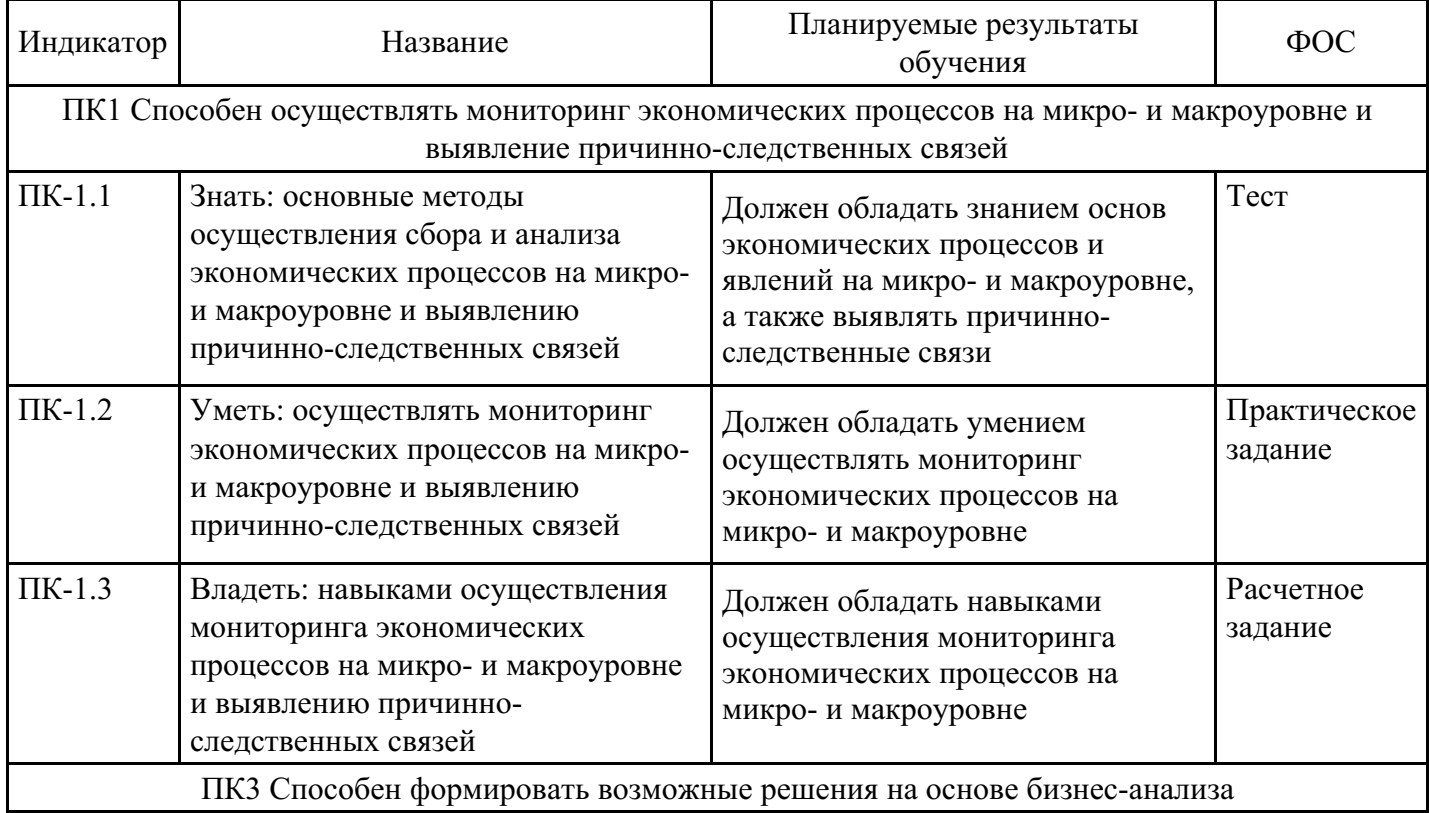

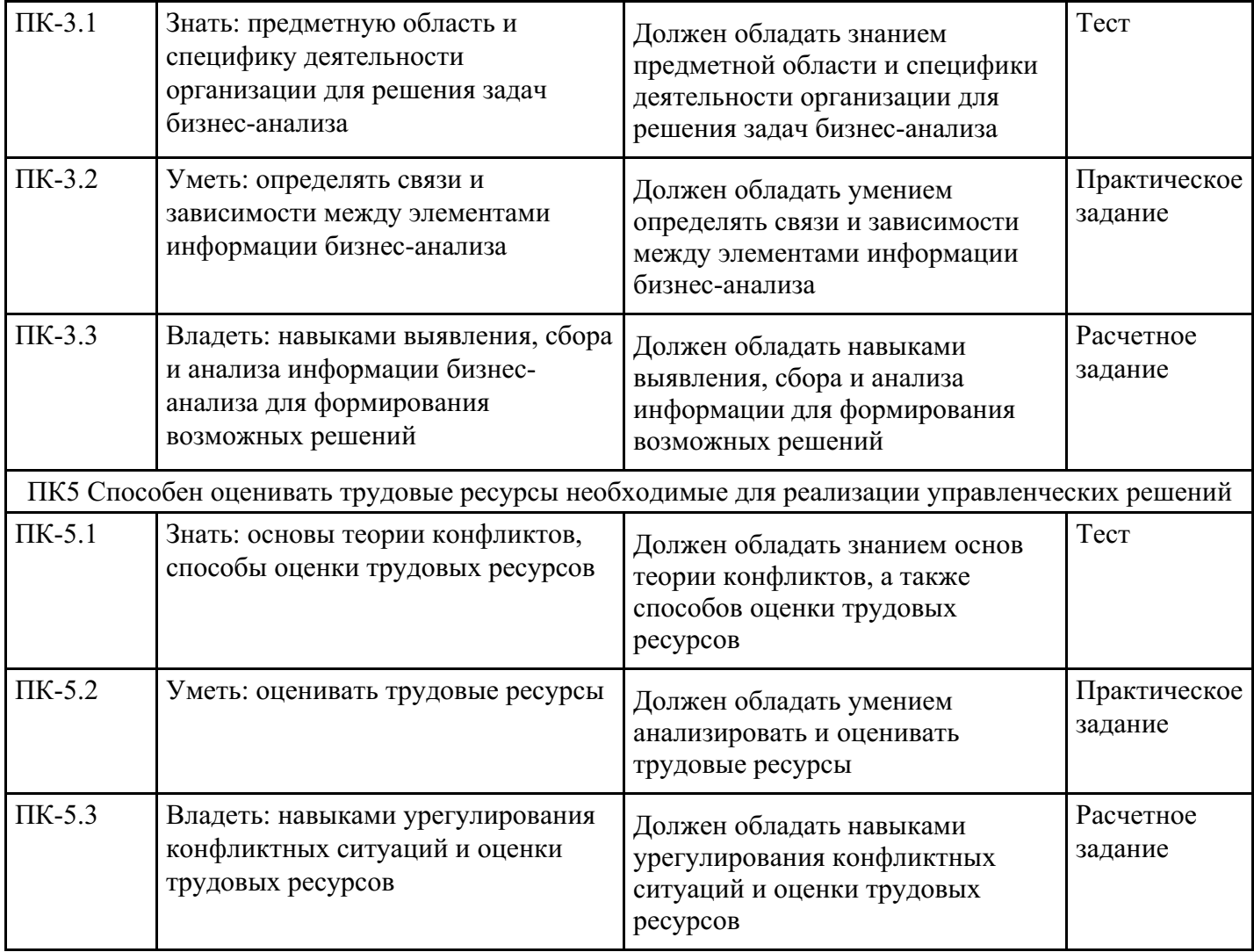

# **4. Структура и содержание дисциплины**

# **Тематический план дисциплины**

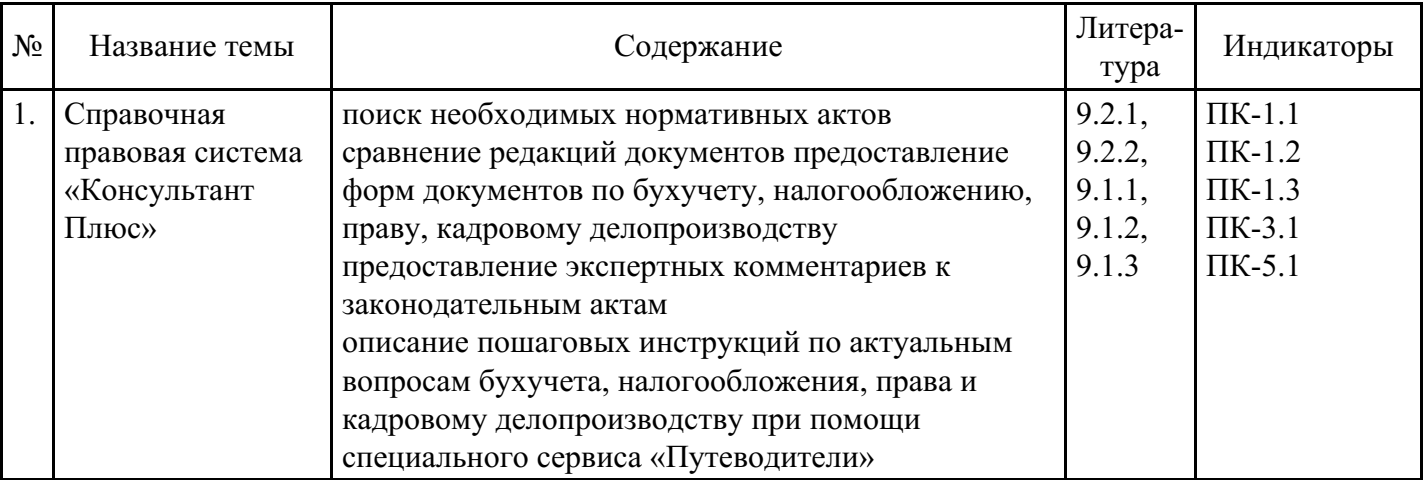

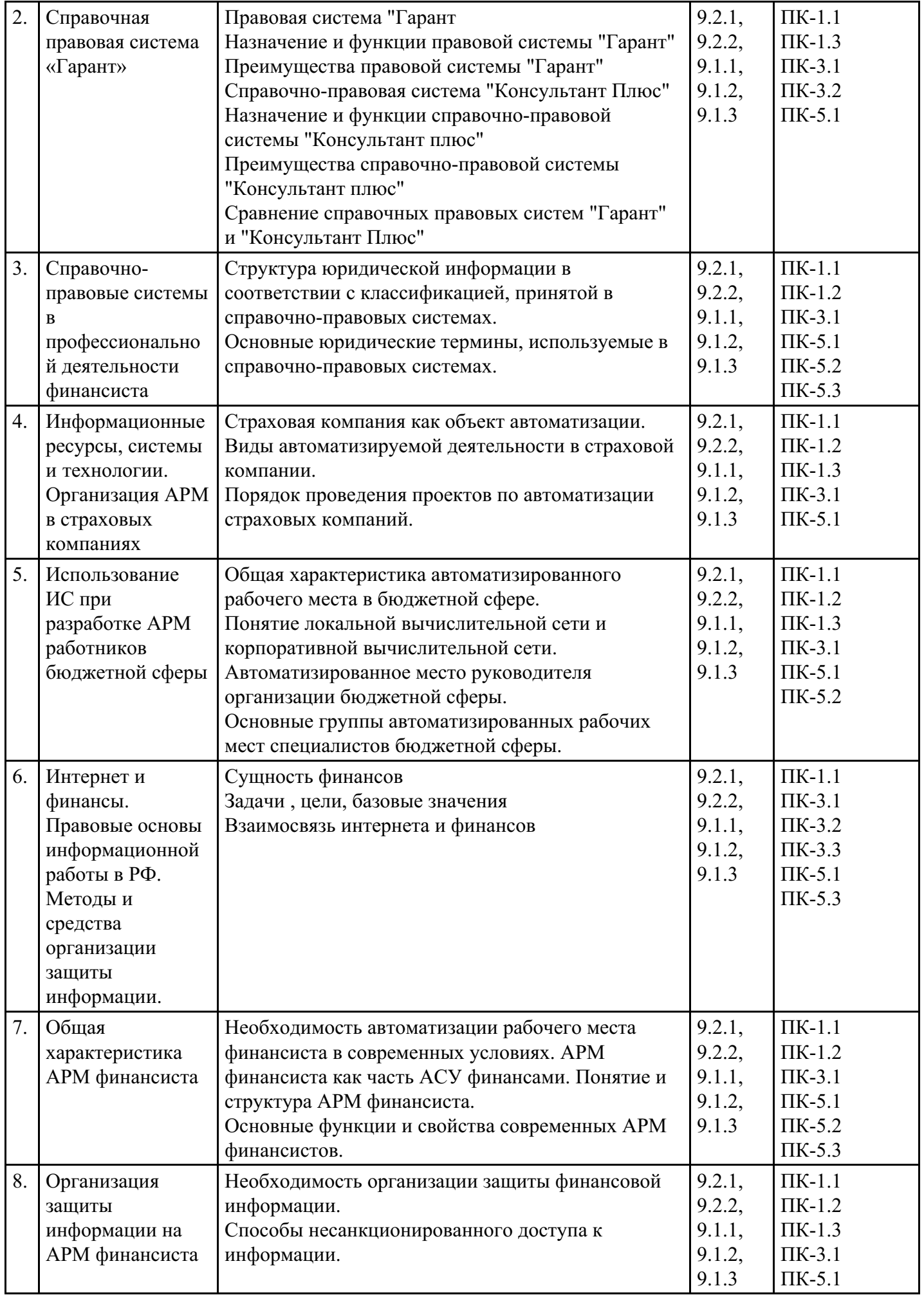

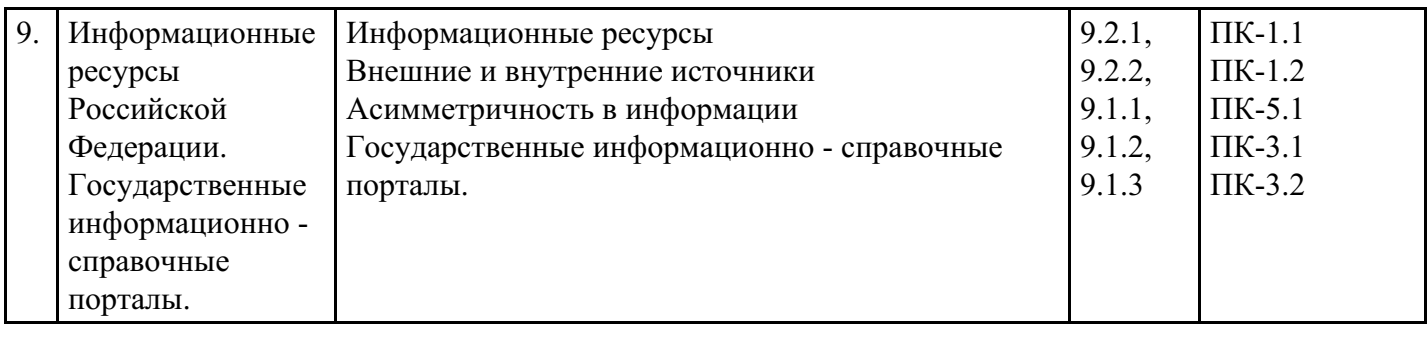

# **Распределение бюджета времени по видам занятий с учетом формы обучения**

# **Форма обучения: очная, 5 семестр**

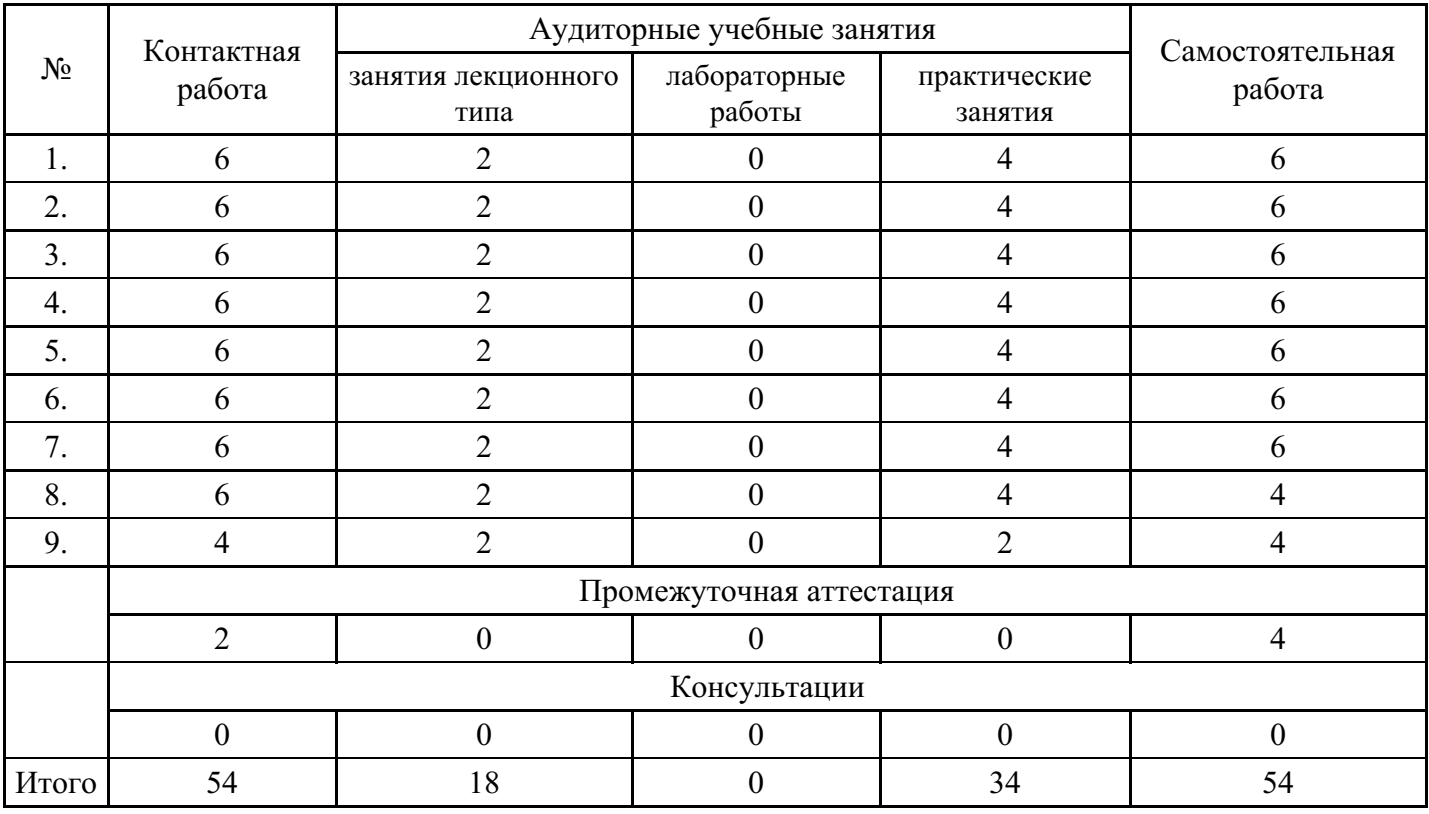

# **Форма обучения: очно-заочная, 6 семестр**

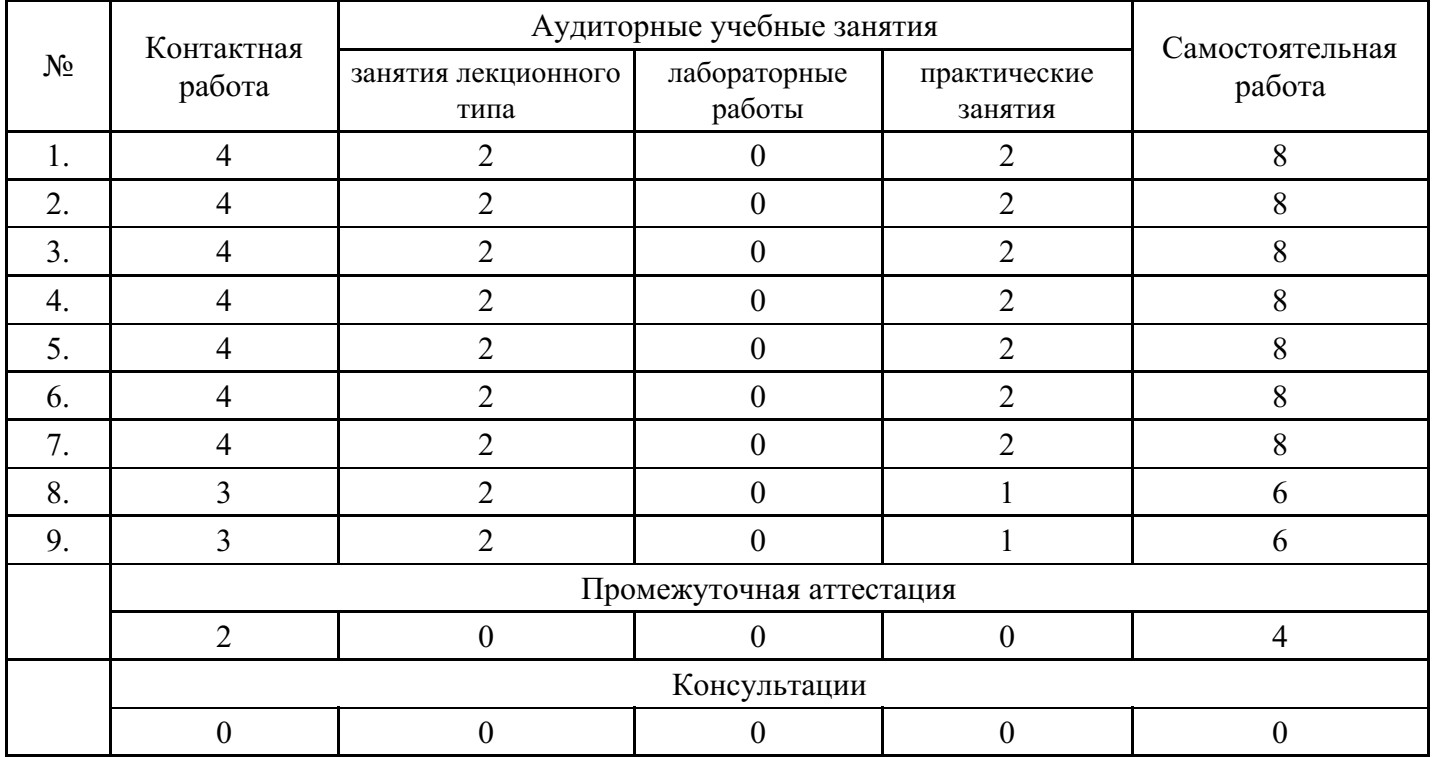

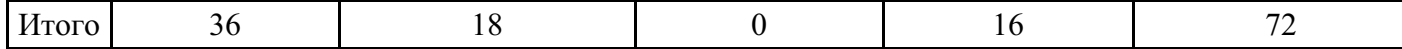

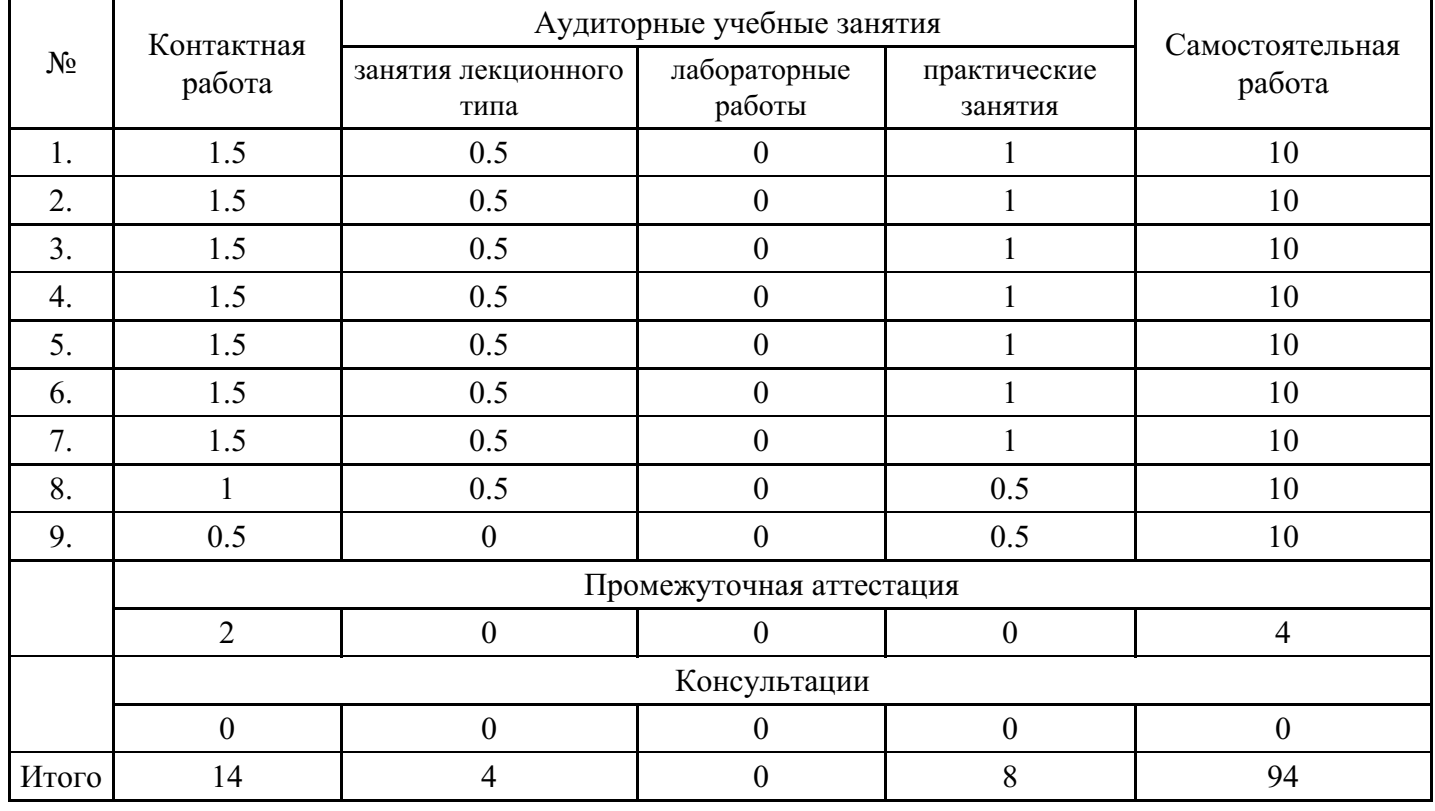

#### **Форма обучения: заочная, 6 семестр**

## **5. Методические указания для обучающихся по освоению дисциплины**

В процессе освоения дисциплины обучающемуся необходимо посетить все виды занятий, предусмотренные рабочей программой дисциплины и выполнить контрольные задания, предлагаемые преподавателем для успешного освоения дисциплины. Также следует изучить рабочую программу дисциплины, в которой определены цели и задачи дисциплины, компетенции обучающегося, формируемые в результате освоения дисциплины и планируемые результаты обучения. Рассмотреть содержание тем дисциплины; взаимосвязь тем лекций и практических занятий; бюджет времени по видам занятий; оценочные средства для текущей и промежуточной аттестации; критерии итоговой оценки результатов освоения дисциплины. Ознакомиться с методическими материалами, программноинформационным и материально техническим обеспечением дисциплины.

#### Работа на лекции

Лекционные занятия включают изложение, обсуждение и разъяснение основных направлений и вопросов изучаемой дисциплины, знание которых необходимо в ходе реализации всех остальных видов занятий и в самостоятельной работе обучающегося. На лекциях обучающиеся получают самые необходимые знания по изучаемой проблеме. Непременным условием для глубокого и прочного усвоения учебного материала является умение обучающихся сосредоточенно слушать лекции, активно, творчески воспринимать излагаемые сведения. Внимательное слушание лекций предполагает интенсивную умственную деятельность обучающегося. Краткие записи лекций, конспектирование их помогает усвоить материал. Конспект является полезным тогда, когда записано самое существенное, основное. Запись лекций рекомендуется вести по возможности собственными формулировками. Желательно запись осуществлять на одной странице, а следующую оставлять для проработки учебного материала самостоятельно в домашних условиях. Конспект лучше подразделять на пункты, параграфы, соблюдая красную строку. Принципиальные места, определения, формулы следует сопровождать замечаниями. Работая над конспектом лекций, всегда следует использовать не только основную литературу, но и ту литературу, которую дополнительно рекомендовал лектор.

#### Практические занятия

Подготовку к практическому занятию следует начинать с ознакомления с лекционным материалом, с изучения плана практических занятий. Определившись с проблемой, следует обратиться к рекомендуемой литературе. Владение понятийным аппаратом изучаемого курса является

необходимым, поэтому готовясь к практическим занятиям, обучающемуся следует активно пользоваться справочной литературой: энциклопедиями, словарями и др. В ходе проведения практических занятий, материал, излагаемый на лекциях, закрепляется, расширяется и дополняется при подготовке сообщений, рефератов, выполнении тестовых работ. Степень освоения каждой темы определяется преподавателем в ходе обсуждения ответов обучающихся.

# Самостоятельная работа

Обучающийся в процессе обучения должен не только освоить учебную программу, но и приобрести навыки самостоятельной работы. Самостоятельная работа обучающихся играет важную роль в воспитании сознательного отношения самих обучающихся к овладению теоретическими и практическими знаниями, привитии им привычки к направленному интеллектуальному труду. Самостоятельная работа проводится с целью углубления знаний по дисциплине. Материал, законспектированный на лекциях, необходимо регулярно дополнять сведениями из литературных источников, представленных в рабочей программе. Изучение литературы следует начинать с освоения соответствующих разделов дисциплины в учебниках, затем ознакомиться с монографиями или статьями по той тематике, которую изучает обучающийся, и после этого – с брошюрами и статьями, содержащими материал, дающий углубленное представление о тех или иных аспектах рассматриваемой проблемы. Для расширения знаний по дисциплине обучающемуся необходимо использовать Интернет-ресурсы и специализированные базы данных: проводить поиск в различных системах и использовать материалы сайтов, рекомендованных преподавателем на лекционных занятиях.

## Подготовка к сессии

Основными ориентирами при подготовке к промежуточной аттестации по дисциплине являются конспект лекций и перечень рекомендуемой литературы. При подготовке к сессии обучающемуся следует так организовать учебную работу, чтобы перед первым днем начала сессии были сданы и защищены все практические работы. Основное в подготовке к сессии – это повторение всего материала курса, по которому необходимо пройти аттестацию. При подготовке к сессии следует весь объем работы распределять равномерно по дням, отведенным для подготовки, контролировать каждый день выполнения работы.

# **6. Фонды оценочных средств для текущего контроля успеваемости, промежуточной аттестации и самоконтроля по итогам освоения дисциплины**

Технология оценивания компетенций фондами оценочных средств:

- формирование критериев оценивания компетенций;
- ознакомление обучающихся в ЭИОС с критериями оценивания конкретных типов оценочных средств;
- оценивание компетенций студентов с помощью оценочных средств;
- публикация результатов освоения ОПОП в личном кабинете в ЭИОС обучающегося;

# **Тест для формирования «ПК-1.1»**

Вопрос №1 .

Назовите достоинство справочно-правовых систем.

#### *Варианты ответов:*

- 1. Быстрый поиск нужных документов и их фрагментов
- 2. Наличие руссификатора
- 3. Удобный интерфейс
- 4. Возможность составления отчетов

# Вопрос №2 .

Программный комплекс, включающий в себя массив правовой информации и инструменты, позволяющие специалисту организовывать поиск нужной информации.

*Варианты ответов:*

- 1. Документальные системы
- 2. Гипертекстовые системы
- 3. Справочно-правовые системы
- 4. АИС электронной коммерции
- 5. САПР

Вопрос №3 .

Назовите достоинство справочно-правовых систем.

#### *Варианты ответов:*

- 1. Наличие мультимедиа
- 2. Возможность работы с MS Word
- 3. Компактное хранение больших объемов информации
- 4. Передача документов в MS Еxcel

## Вопрос №4 .

Назовите недостаток справочно-правовых систем.

## *Варианты ответов:*

- 1. Система не является официальным источником опубликования правовых документов
- 2. Сложность пополнения законодательной базы системы
- 3. Низкая скорость передачи информации

## Вопрос №5 .

Справочно-правовые системы, спецификой которых является необходимость хранения и поиска многих версий и редакций нормативно-правовых документов с учетом вносимых поправок и изменений - это…

#### *Варианты ответов:*

- 1. Справочно-информационные системы общего назначения
- 2. Системы автоматизации делопроизводства
- 3. Системы информационной поддержки деятельности правотворческих органов
- 4. Глобальные информационные службы

# **Критерии оценки выполнения задания**

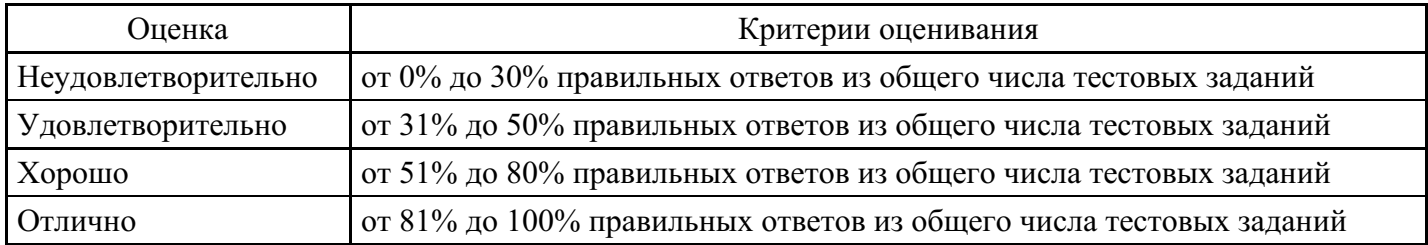

# **Практическое задание для формирования «ПК-1.2»**

ЗАДАНИЕ ДЛЯ САМОСТОЯТЕЛЬНОЙ ПРАКТИЧЕСКОЙ РАБОТЫ

# ИНТЕРНЕТ-ВЕРСИЯ «КОНСУЛЬТАНТПЛЮС»

ФИО:

№ группы:

В-5

# РАБОТА С ДОКУМЕНТОМ И СПИСКАМИ ДОКУМЕНТОВ

Семейный кодекс Российской Федерации от 29 декабря 1995 г. № 223-ФЗ

1. Найдите и откройте документ.

2. Где был опубликован данный документ?

3. Постройте список документов, которые ссылаются на раздел II этого кодекса. Укажите количество документов:

4. Сколько среди них актов органов власти?

5. Найдите редакцию кодекса, которая действовала 3 января 2000 года. Каков период действия этой редакции?

6. Сколько редакций данного документа существует?

# ПОИСКОВЫЕ ЗАДАНИЯ

1. Вы – предприниматель, хотите открыть службу маршрутных такси. Необходимо ли вам получить лицензию для этого вида деятельности? \_\_\_\_\_\_\_ Обоснуйте ваше решение. Укажите реквизиты закона и номер статьи:

2. Укажите размер государственной пошлины по делу, рассматриваемому в Арбитражном суде, при цене иска 400 000 рублей: Укажите реквизиты закона и номер статьи:

3. В каком издании официально публикуются решения Конституционного Суда РФ?

4. Можно ли продавать спиртные напитки на территории вуза? [14] Укажите реквизиты закона и номер статьи:

#### **Критерии оценки выполнения задания**

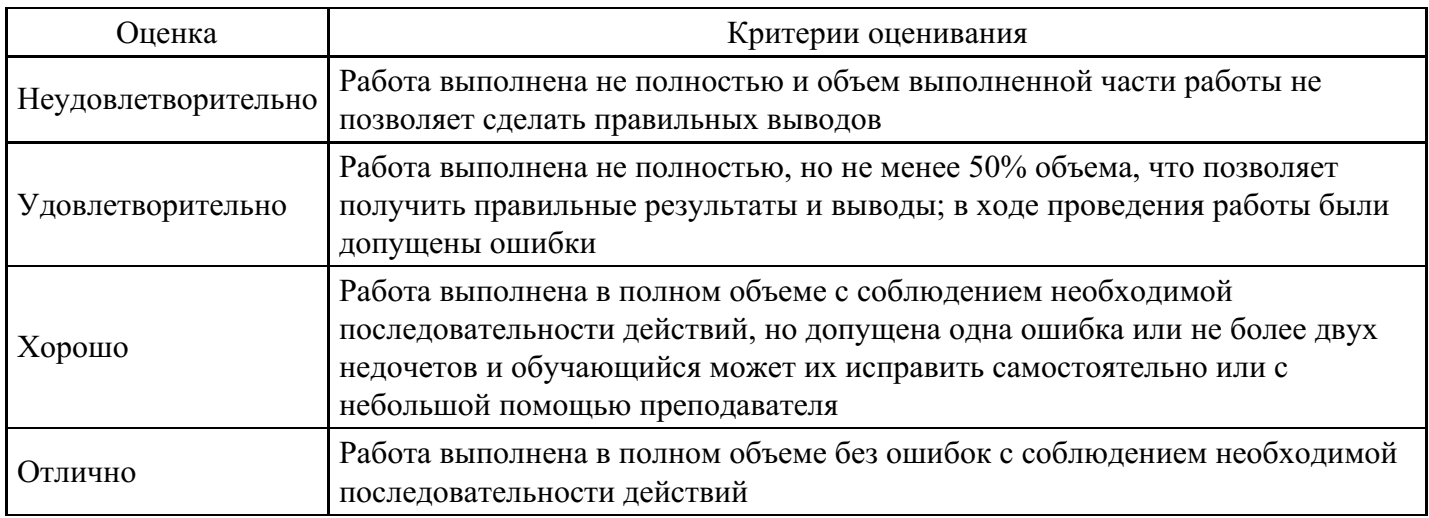

# **Практическое задание для формирования «ПК-1.2»**

ЗАДАНИЕ ДЛЯ САМОСТОЯТЕЛЬНОЙ ПРАКТИЧЕСКОЙ РАБОТЫ

ИНТЕРНЕТ-ВЕРСИЯ «КОНСУЛЬТАНТПЛЮС»

ФИО:

 $\mathbb{N}_{\! \mathfrak{D}}$  группы:

В-3

# РАБОТА С ДОКУМЕНТОМ И СПИСКАМИ ДОКУМЕНТОВ

Кодекс Российской Федерации об административных правонарушениях (КоАП) от 30 декабря 2001 г.

## № 195-ФЗ

1. Найдите и откройте документ.

2. Где был опубликован данный документ?

3. Постройте список документов, которые ссылаются на статью 1.1. Укажите количество документов:

4. Сколько среди них актов органов власти?

5. Найдите редакцию данного документа, которая действовала 24.06.2003 г. Каков период действия этой редакции?

6. Сколько редакций данного документа существует?

# ЗАДАНИЯ НА ПОИСК

1. Какие нормативные акты издает Президент РФ? Укажите статью Конституции РФ, в которой указана данная норма?

2. Рассчитайте размер государственной пошлины по делу, рассматриваемому в суде общей юрисдикции, при цене иска 40 000 рублей:

. Укажите реквизиты закона и номер статьи:

3. Какой документ города Москвы регламентирует устройство «лежачих полицейских»?

4. Ваша фирма хочет расторгнуть договор с партнером, о чем направила соответствующее предложение. Партнер не ответил на предложение в течение двух месяцев. Можете ли вы расторгнуть договор в судебном порядке? Укажите реквизиты закона и номер статьи – основание Вашего решения:

#### **Критерии оценки выполнения задания**

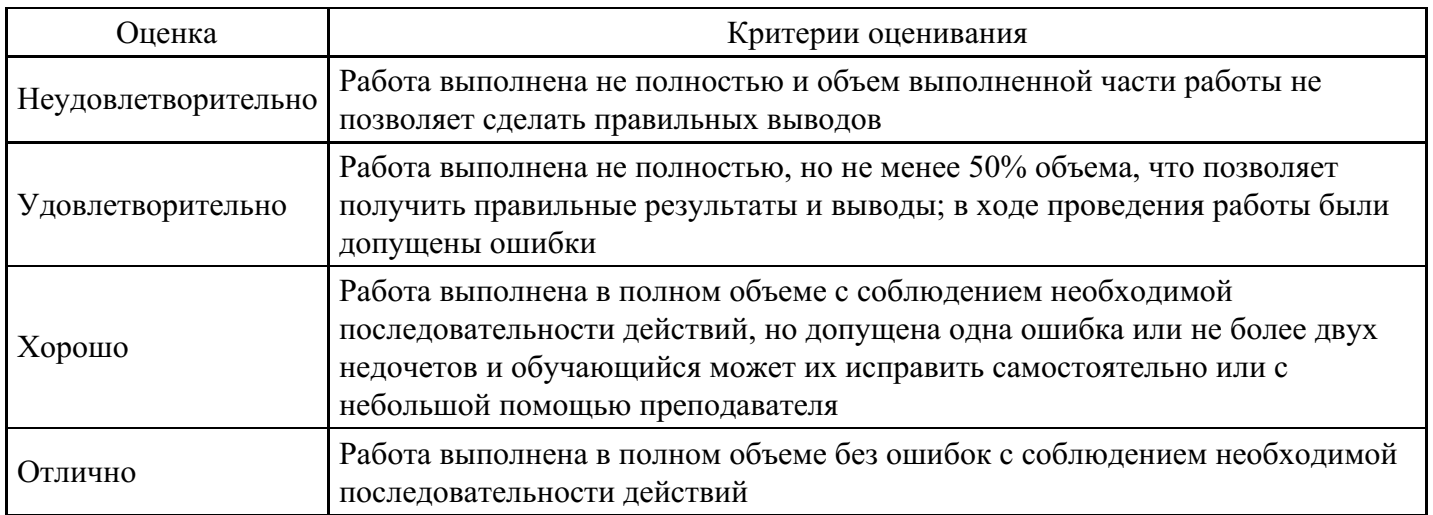

# **Практическое задание для формирования «ПК-1.2»**

ЗАДАНИЕ ДЛЯ САМОСТОЯТЕЛЬНОЙ ПРАКТИЧЕСКОЙ РАБОТЫ ИНТЕРНЕТ-ВЕРСИЯ «КОНСУЛЬТАНТПЛЮС»

ФИО:

 $\mathcal{N}_{\mathcal{Q}}$  группы:

В-3

РАБОТА С ДОКУМЕНТОМ И СПИСКАМИ ДОКУМЕНТОВ

Кодекс Российской Федерации об административных правонарушениях (КоАП) от 30 декабря 2001 г. № 195-ФЗ

1. Найдите и откройте документ.

2. Где был опубликован данный документ?

3. Постройте список документов, которые ссылаются на статью 1.1. Укажите количество документов:

4. Сколько среди них актов органов власти?

5. Найдите редакцию данного документа, которая действовала 24.06.2003 г. Каков период действия этой редакции?

6. Сколько редакций данного документа существует?

# ЗАДАНИЯ НА ПОИСК

1. Какие нормативные акты издает Президент РФ? Укажите статью Конституции РФ, в которой указана данная норма?

2. Рассчитайте размер государственной пошлины по делу, рассматриваемому в суде общей юрисдикции, при цене иска 40 000 рублей:

. Укажите реквизиты закона и номер статьи:

3. Какой документ города Москвы регламентирует устройство «лежачих полицейских»?

4. Ваша фирма хочет расторгнуть договор с партнером, о чем направила соответствующее предложение. Партнер не ответил на предложение в течение двух месяцев. Можете ли вы расторгнуть договор в судебном порядке? Укажите реквизиты закона и номер статьи – основание Вашего решения:

#### **Критерии оценки выполнения задания**

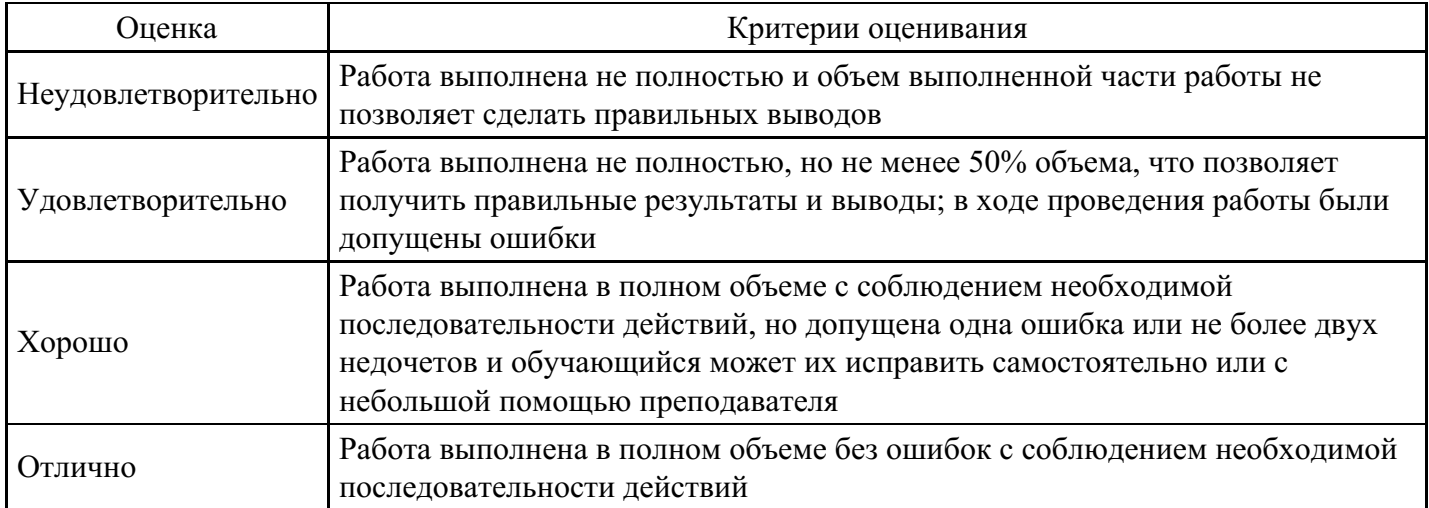

#### **Расчетное задание для формирования «ПК-1.3»**

Задача №6: Найдите закон о клиринге и клиринговой деятельности. Выясните, когда документ вступает в силу.

В примере иллюстрируется применение Быстрого поиска, изучение справки к документу.

Вариант решения:

1. Воспользуйтесь строкой Быстрого поиска в Стартовом окне или нажмите кнопку «Быстрый поиск» в Панели быстрого доступа. При необходимости очистите строку «Быстрого поиска» и задайте в ней:

# ЗАКОН О КЛИРИНГЕ.

2. С помощью кнопки «Найти» постройте список документов. Федеральный закон от 07.02.2011 N 7- ФЗ «О клиринге и клиринговой деятельности» представлена в начале списка. Перейдите в его текст.

3. Над текстом документа размещена информационная строка, в которой указано, что в соответствии со ст. 31 данный документ вступает в силу с 01.01.2012. Перейдите в справку к документу и изучите ее. В «Примечание к документу» также указано, что данный документ вводится в действие с 1 января 2012 года.

#### **Критерии оценки выполнения задания**

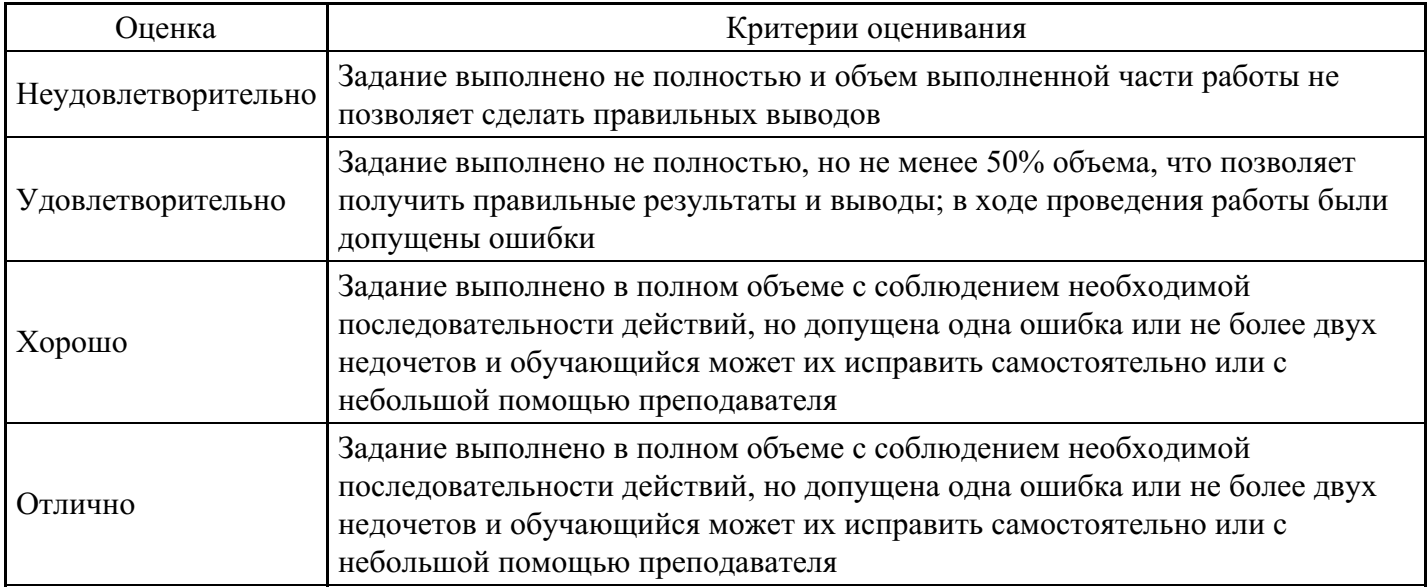

# **Тест для формирования «ПК-3.1»**

Вопрос №1 .

Способность справочно-правовой системы, определяющая степень соответствия найденного в процессе поиска документа сделанному запросу – это…

# *Варианты ответов:*

- 1. Релевантность
- 2. Избирательность
- 3. Чувствительность

# Вопрос №2 .

Свойство документа подтверждать деловую деятельность либо событие личного характера – это:

# *Варианты ответов:*

- 1. юридическая значимость документа;
- 2. юридическая сила документа;
- 3. аутентичность.

# Вопрос №3 .

Управление знаниями необходимо для…

#### *Варианты ответов:*

- 1. создания интеллектуального капитала предприятия
- 2. поддержки принятия решений
- 3. преобразования скрытых знаний в явные
- 4. создания электронного документооборота

#### Вопрос №4 .

Справочно-правовые системы относятся к классу…(укажите все правильные ответы)

# *Тип ответа:* Многие из многих *Варианты ответов:*

- 1. Документальных систем, так как содержат полнотекстовые документ
- 2. Гипертекстовых систем, так как содержат ссылки для перехода между документами
- 3. Мультимедийных систем, так как содержат графические изображения
- 4. Фактографических систем, так как содержат конкретные факты об объектах

## Вопрос №5 .

Копия части документа, которая заверена в определенном порядке, это:

#### *Варианты ответов:*

- 1. выписка;
- 2. электронная копия;
- 3. дубликат

## **Критерии оценки выполнения задания**

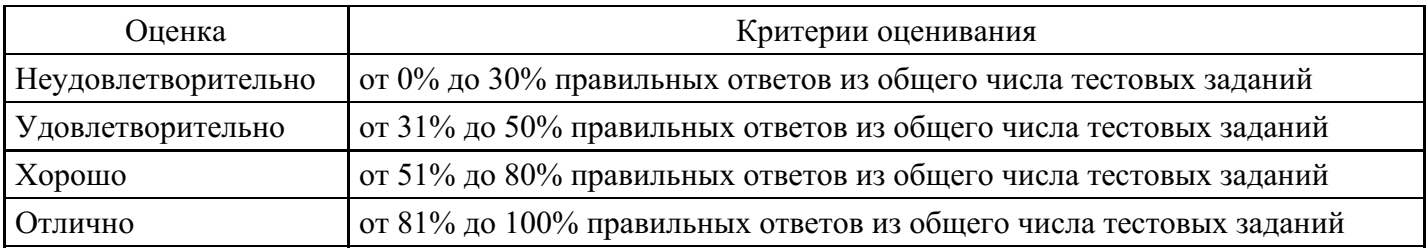

# **Практическое задание для формирования «ПК-3.2»**

ЗАДАНИЕ ДЛЯ САМОСТОЯТЕЛЬНОЙ ПРАКТИЧЕСКОЙ РАБОТЫ

ИНТЕРНЕТ-ВЕРСИЯ «КОНСУЛЬТАНТПЛЮС»

ФИО:

№ группы: \_\_\_\_\_\_\_\_\_\_\_\_

В-2

# РАБОТА С ДОКУМЕНТОМ И СПИСКАМИ ДОКУМЕНТОВ

Федеральный закон от 19 июня 2000 г. № 82-ФЗ «О минимальном размере оплаты труда»

- 1. Найдите и откройте документ.
- 2. Где был опубликован данный документ?

3. Постройте список документов, которые ссылаются на статью 5 (укажите количество документов):

4. Сколько среди них актов органов власти?

5. Найдите редакцию документа, которая действовала 01.03.2002. Каков период действия этой редакции?

6. Сколько редакций данного документа существует?

# **Критерии оценки выполнения задания**

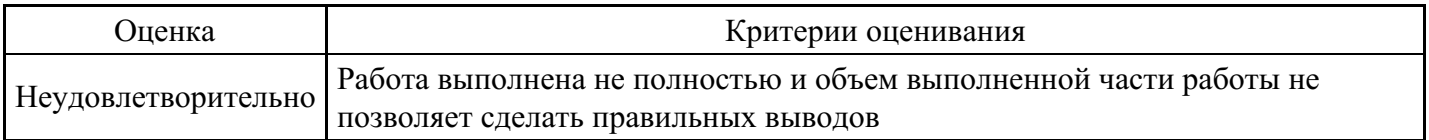

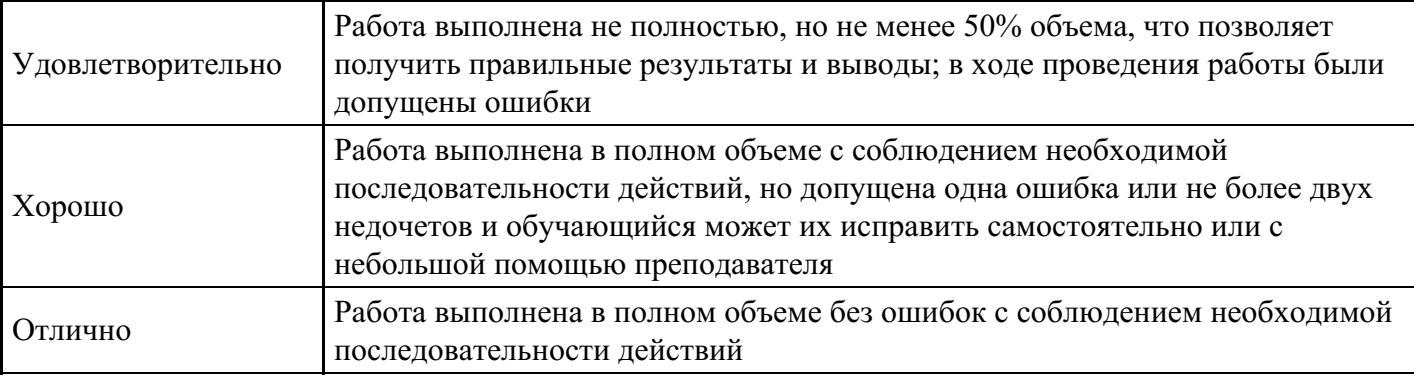

# **Практическое задание для формирования «ПК-3.2»**

Задача №3: Найдите документ, принятый в первом квартале 2011 г., которым устанавливается коэффициент индексации социальной пенсии.

В примере иллюстрируется поиск с использованием полей «Текст документа» и «Дата».

Вариант решения:

1. Откройте Карточку поиска раздела «Законодательство». При необходимости очистите ее, нажав кнопку «Очистить карточку».

- 2. В поле «Текст документа» введите: ИНДЕКСАЦИЯ СОЦИАЛЬНОЙ ПЕНСИИ.
- 3. В поле «Дата» задайте диапазон: С 01.01.2011 ПО 31.03.2011.
- 4. Постройте список документо в (F9).

5. Откройте Постановление Правительства РФ от 31.03.2011 N 224 «Об утверждении коэффициента индексации с 1 апреля 2011 г. социальных пенсий» и изучите его.

## **Критерии оценки выполнения задания**

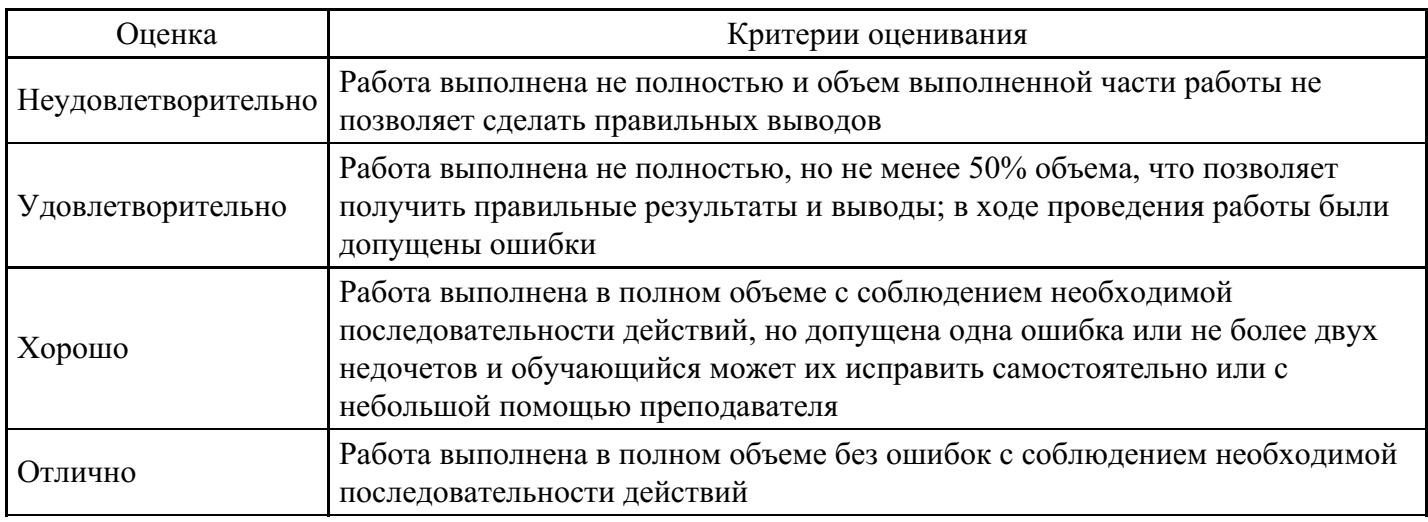

# **Практическое задание для формирования «ПК-3.2»**

Задача №2: Стороны намерены заключить договор поставки крупной партии напитков. Покупатель заинтересован в том, чтобы успеть реализовать продукцию до истечения срока годности. Поэтому он требует включить в договор условие о том, что срок годности поставляемого товара должен быть не менее 6 месяцев. Выясните, как согласовать условие о сроке годности поставляемого товара.

В примере иллюстрируется применение Быстрого поиска, поиск кодекса, изучение связей к документу, использование «Путеводителя по договорной работе», переход по ссылкам.

#### Варианты решения:

1-й вариант. Используйте переход к Путеводителю через Быстрый поиск.

1. Для получения информации по интересующей ситуации воспользуйтесь Быстрым поиском. В строке Быстрого поиска задайте СРОК ГОДНОСТИ ТОВАРА и нажмите кнопку «Найти».

2. В начале полученного списка находятся документы «Путеводитель по договорной работе. Поставка. Риски покупателя при заключении договора», «Путеводитель по договорной работе. Поставка. Рекомендации по заключению договора» и «Путеводитель по договорной работе. Поставка. Риски поставщика при заключении договора».

3. Поскольку необходимо получить рекомендации по согласованию условий договора, выберите документ » Путеводитель по договорной работе. Поставка. Рекомендации по заключению договора». Он откроется на п. 4.3 «Срок годности товара».

В этом пункте дано определение срока годности и указаны последствия его истечения. Здесь же указано, что «срок годности не может быть определен договором. Обязанность по установлению данного срока предусматривается законом (ст. 472 ГК РФ)».

Далее содержится информация о том, что срок годности устанавливается изготовителями определенных видов товаров. Приведены ссылки на нормативные акты, регулирующие данный вопрос: закон «О защите прав потребителей», ФЗ «О техническом регулировании», технические регламенты, ГОСТы, письмо Роспотребнадзора.

В тексте приведены примеры товаров, для которых должен быть определен срок годности. Применительно к рассматриваемой ситуации вы видите информацию о необходимости установления срока годности на такие напитки, как соки из фруктов и овощей, молочные напитки. Разъяснено, что для алкогольных напитков, содержащих более 10% спирта, срок годности устанавливать не нужно.

Поскольку, как указано выше, стороны не вправе определять срок годности договором, даны рекомендации по согласованию условия, защищающего интересы покупателя в данной ситуации. Указано, что в договоре можно установить «обязанность поставщика передать товар таким образом, чтобы до истечения срока годности оставалось не менее согласованного договором срока». Приведен пример формулировки такого условия.

4. В тексте рекомендаций также указаны последствия неуказания в договоре специальных условий поставки товаров со сроком годности, даетс я ссылка на «Риск покупателя». Перейдя по ней, вы попадете в п. 4.3.1 «Риск при несогласовании обязанности поставщика передать товар в определенный срок до истечения срока его годности» документа «Путеводитель по договорной работе. Поставка. Риски покупателя при заключении договора», где можно подробнее ознакомиться с судебной практикой по рассматриваемой ситуации.

В описании данного риска указано следующее: «Если договором не установлено, в какой срок до окончания срока годности поставщик должен передать товар, покупатель, получив товар со сроком годности, истекающим через непродолжительное время с момента передачи, не вправе будет заявить о ненадлежащем исполнении поставщиком обязанности по передаче товара и отказаться от оплаты по смыслу п. 2 ст. 472 ГК РФ, если товар реально мог быть использован по назначению (реализован) за это время». Приведена судебная практика, подтверждающая данный вывод. По имеющейся ссылке можно перейти в полный текст судебного решения для его подробного изучения и анализа.

2-й вариант. Используйте переход к Путеводителю из нормы кодекса.

1. Щелкните по ссылке «Кодексы» в Стартовом окне или нажмите кнопку «Кодексы» Панели быстрого доступа. В списке кодексов щелкните по ссылке на часть вторую Гражданского кодекса РФ. Откроется текст кодекса.

2. Перейдите в оглавление документа, нажав кнопку «Оглавление» Правой панели.

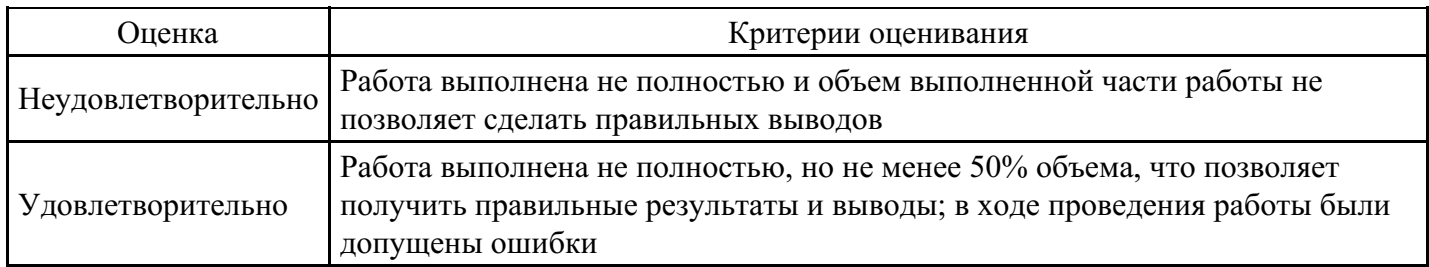

# **Критерии оценки выполнения задания**

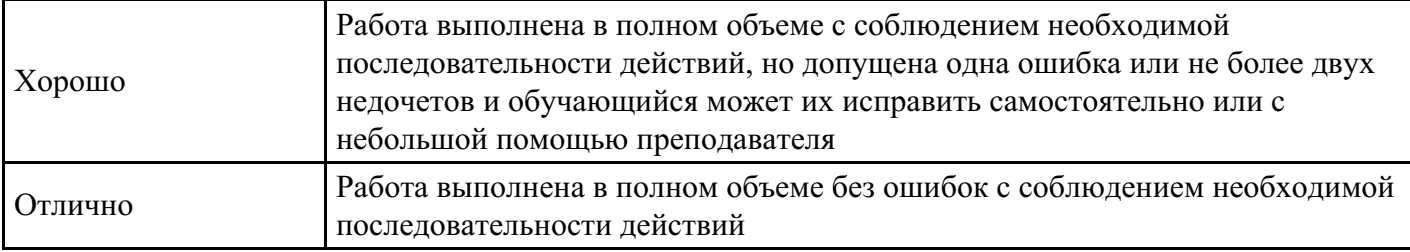

## **Расчетное задание для формирования «ПК-3.3»**

Задача №7: Определите норму рабочего времени (в часах) на 2019 год в целом при 40-часовой рабочей неделе.

Пример иллюстрирует поиск справочной информации.

Вариант решения:

1. Искомая информация содержится в производственном календаре. Указанный календарь — один из справочных материалов системы КонсультантПлюс.

2. Щелкните мышью по ссылке «Справочная информация» в Стартовом окне или нажмите кнопку «Справочная информация» Панели быстрого доступа.

3. В разделе «Календари» щелкните мышью по ссылке «Производственный календарь».

4. В списке производственных календарей за разные годы откройте «Производственный календарь на 2019 год«.

#### **Критерии оценки выполнения задания**

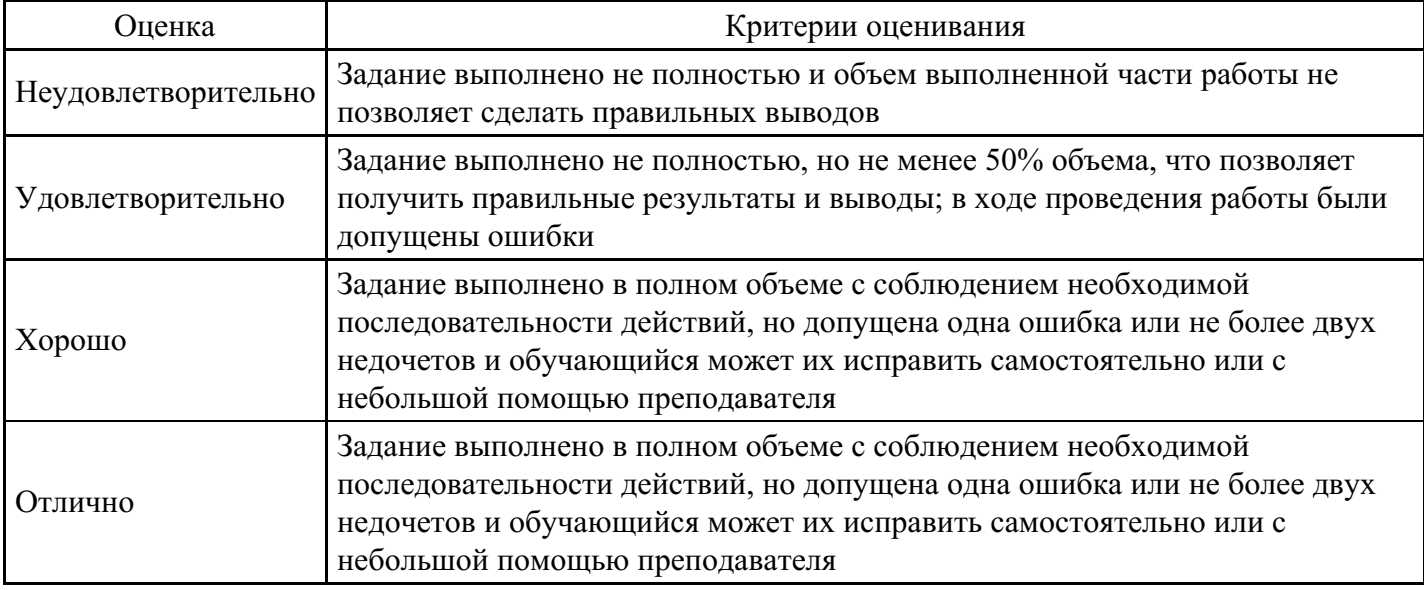

## **Тест для формирования «ПК-5.1»**

Вопрос №1 .

Режим общественного достояния устанавливается для:

#### *Варианты ответов:*

- 1. сведений, которые являются уникальными, незаменимыми по своей природе
- 2. государственных органов и муниципальных образований
- 3. любой общественной организации

Вопрос №2 .

Редакция обязана

- 1. соблюдать авторские права на результаты интеллектуальной деятельности
- 2. отвечать на письма граждан и пересылать письма тем органам, в чью компетенцию входит их рассмотрение
- 3. в любом случае соблюдать в тайне источник информации с условием неразглашения его имени

Вопрос №3 .

Редакция обязана:

## *Варианты ответов:*

- 1. распространить опровержение или предоставить гражданину право зачитать его самому, если затронуты честь, достоинство или деловая репутация гражданина
- 2. в любом случае соблюдать в тайне источник информации с условием неразглашения его имени
- 3. отвечать на письма граждан и пересылать письма тем органам, в чью компетенцию входит их рассмотрение

# Вопрос №4 .

Федеральный закон «О персональных данных» от 27 июля 2006 г. не регулирует отношения, возникающие при:

## *Варианты ответов:*

- 1. обработке персональных данных, отнесенных к служебной тайне
- 2. включении в Единый государственный реестр индивидуальных предпринимателей
- 3. обработке персональных данных, отнесенных к служебной тайне

## Вопрос №5 .

Информационные системы, технологии и средства и обеспечения могут быть объектами собственности:

#### *Варианты ответов:*

- 1. физических лиц, юридических лиц, государства
- 2. только юридических лиц
- 3. государство

# **Критерии оценки выполнения задания**

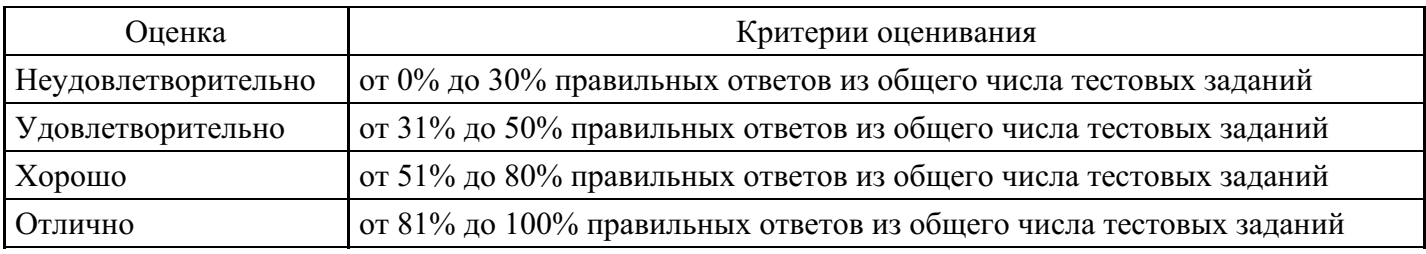

# **Практическое задание для формирования «ПК-5.2»**

Задача №4: Найдите федеральный закон об электронной подписи, принятый в 2011 году.

В примере иллюстрируется применение Быстрого поиска или поиск с использованием полей «Дата» и «Название документа».

Варианты решения:

1-й вариант. Воспользуйтесь Быстрым поиском.

1. Воспользуйтесь строкой Быстрого поиска в Стартовом окне или нажмите кнопку «Быстрый поиск» Панели быстрого доступа. При необходимости очистите строку Быстрого поиска и задайте в ней: ЗАКОН ОБ ЭЛЕКТРОННОЙ ПОДПИСИ.

2. С помощью кнопки «Найти» постройте список документов. Федеральный закон от 06.04.2011 N 63-

ФЗ «Об электронной подписи» представлен в начале списка.

2-й вариант. Используйте Карточку поиска раздела «Законодательство».

1. Войдите в Карточку поиска раздела «Законодательство», при необходимости очистите ее с помощью кнопки «Очистить карточку».

- 2. В поле «Дата» укажите диапазон: С 01.01.2011.
- 3. В поле «Название документа» введите ЭЛЕКТРОННАЯ ПОДПИСЬ.
- 4. Постройте список документов (F9).

5. Откройте Федеральный закон от 06.04.2011 N 63-ФЗ «Об электронной подписи».

#### **Критерии оценки выполнения задания**

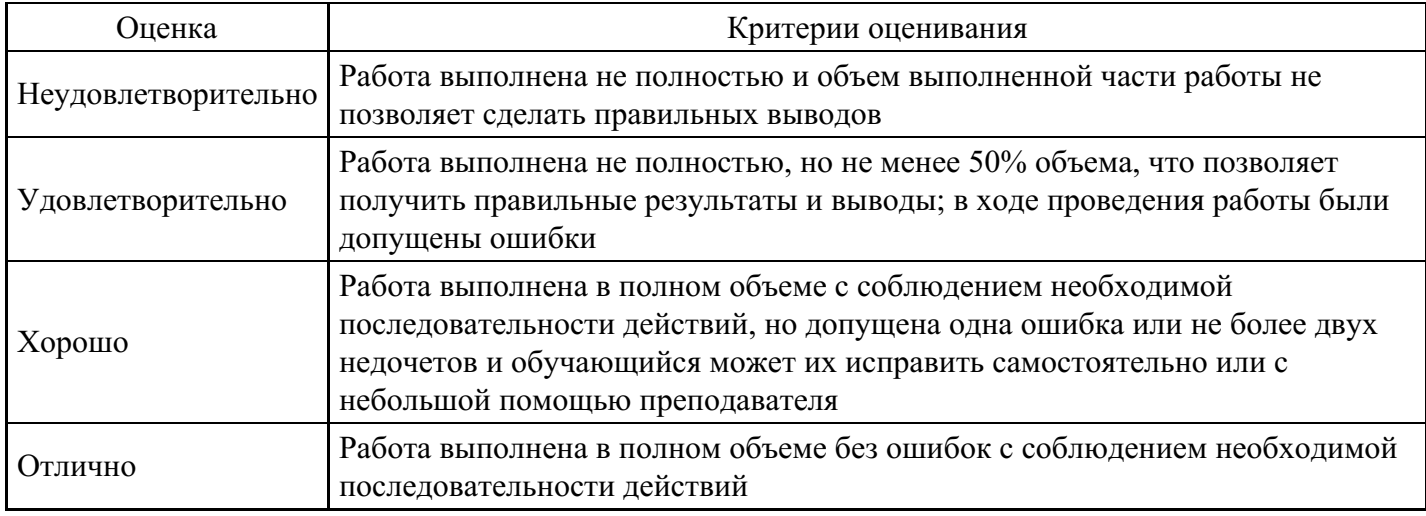

#### **Практическое задание для формирования «ПК-5.2»**

Задача №1. Выясните, нужно ли вносить изменения в документы о командировке, если необходимо продлить её срок.

В примере иллюстрируется использование «Путеводителя по кадровым вопросам», а также применение Быстрого поиска.

Вариант решения:

1. Для получения информации по интересующей ситуации воспользуйтесь Быстрым поиском. В строке Быстрого поиска задайте вопрос и нажмите кнопку «Найти».

2. В начале полученного списка находится документ «Путеводитель по кадровым вопросам. Командировки». Откройте этот документ.

3. Вы сразу попадете на пункт 5 «Продление срока командировки». В нем со ссылками на соответствующие нормативные акты разъяснено, что срок командировки может быть продлен на необходимое количество дней, при этом вносить изменения в документы о командировке не требуется. Отмечено, что необходимо составить приказ о продлении срока командировки, и указано, какие сведения должны быть отражены в приказе.

#### **Критерии оценки выполнения задания**

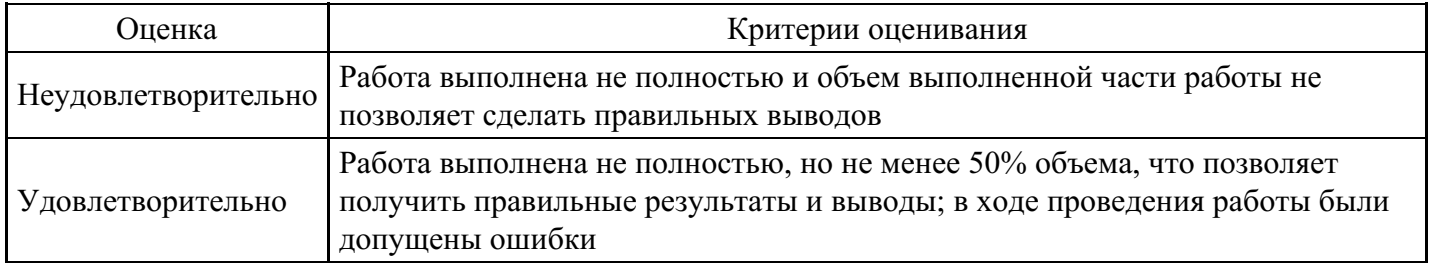

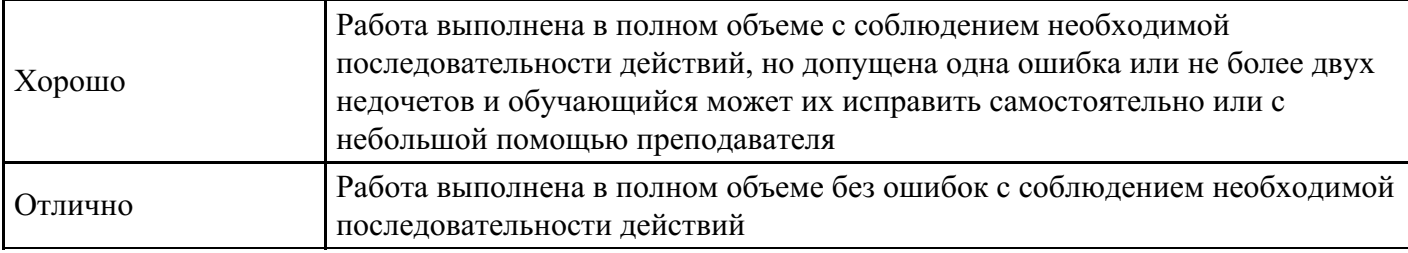

# **Практическое задание для формирования «ПК-5.2»**

Задача №5: Найдите Федеральный закон от 28.12.2009 N 381-ФЗ «Об основах государственного регулирования торговой деятельности в Российской Федерации».

Пример иллюстрирует поиск документа с помощью Быстрого поиска, а также с использованием поля «Номер» Карточки поиска.

Варианты решения:

1-й вариант. Используйте Быстрый поиск.

1. Воспользуйтесь строкой Быстрого поиска в Стартовом окне или нажмите кнопку «Быстрый поиск» Панели быстрого доступа. При необходимости очистите строку Быстрого поиска и задайте в ней: 381- ФЗ.

2. С помощью кнопки «Найти» постройте список документов. Откройте искомый документ.

2-й вариант. Используйте Карточку поиска.

1. Откройте Карточку поиска раздела «Законодательство». При необходимости очистите ее, нажав кнопку «Очистить карточку».

2. В поле «Номер» задайте: 381-ФЗ.

3. Постройте список документов (F9).

4. Откройте Федеральный закон 28.12.2009 N 381-ФЗ «Об основах государственного регулирования торговой деятельности в Российской Федерации».

#### **Критерии оценки выполнения задания**

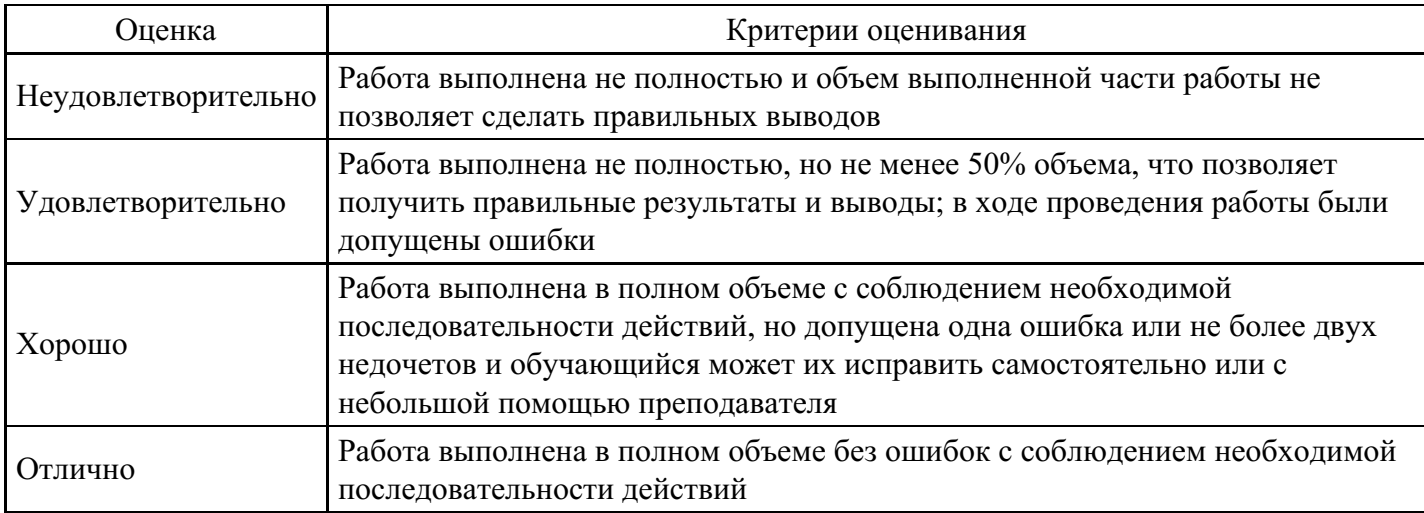

#### **Расчетное задание для формирования «ПК-5.3»**

Задача №8: Выясните, вправе ли ООО предусмотреть в устав условие, в соответствии с которым единоличный исполнительный орган избирается только из числа участников ООО.

В примере иллюстрируется использование «Путеводителя по корпоративным спорам», а также применение Быстрого поиска и переход по оглавлению документа.

Вариант решения:

1. Чтобы найти ответ на вопрос, воспользуйтесь строкой Быстрого поиска в Стартовом окне или

нажмите кнопку «Быстрый поиск» Панели быстрого доступа. При необходимости очистите строку Быстрого поиска и задайте в ней: ИЗБРАНИЕ ЕДИНОЛИЧНОГО ИСПОЛНИТЕЛЬНОГО ОРГАНА ООО.

2. С помощью кнопки «Найти» постройте список документов. В верхней части списка находится «Путеводитель по корпоративным спорам. Совет директоров (наблюдательный совет) и единоличный исполнительный орган общества с ограниченной ответственностью». Откройте его.

3. Вы попадете в п. 1 «Избрание единоличного исполнительного органа и прекращение его полномочий». Чтобы быстрее найти ответ на вопрос, перейдите в оглавление документа с помощью кнопки на Правой панели. Раскройте список выводов к рассматриваемой теме («Избрание единоличного исполнительного органа и прекращение его полномочий»). Среди представленных выводов из судебной практики выберите вывод 1.2. «…Уставом общества может быть предусмотрено условие об избрании единоличного исполнительного органа только из числа его участников», соответствующий рассматриваемому вопросу, и перейдите в его текст.

В тексте под выводом мы видим мотивировку суда. Вывод подтвержден выдержкой из судебного решения. При необходимости можно перейти по ссылке в полный текст указанного судебного акта.

(Можно получить ответ, не переходя в оглавление. Для этого следует пролистать текст темы, найти в нем и изучить вывод 1.2, разъясняющий наш вопрос).

# **Критерии оценки выполнения задания**

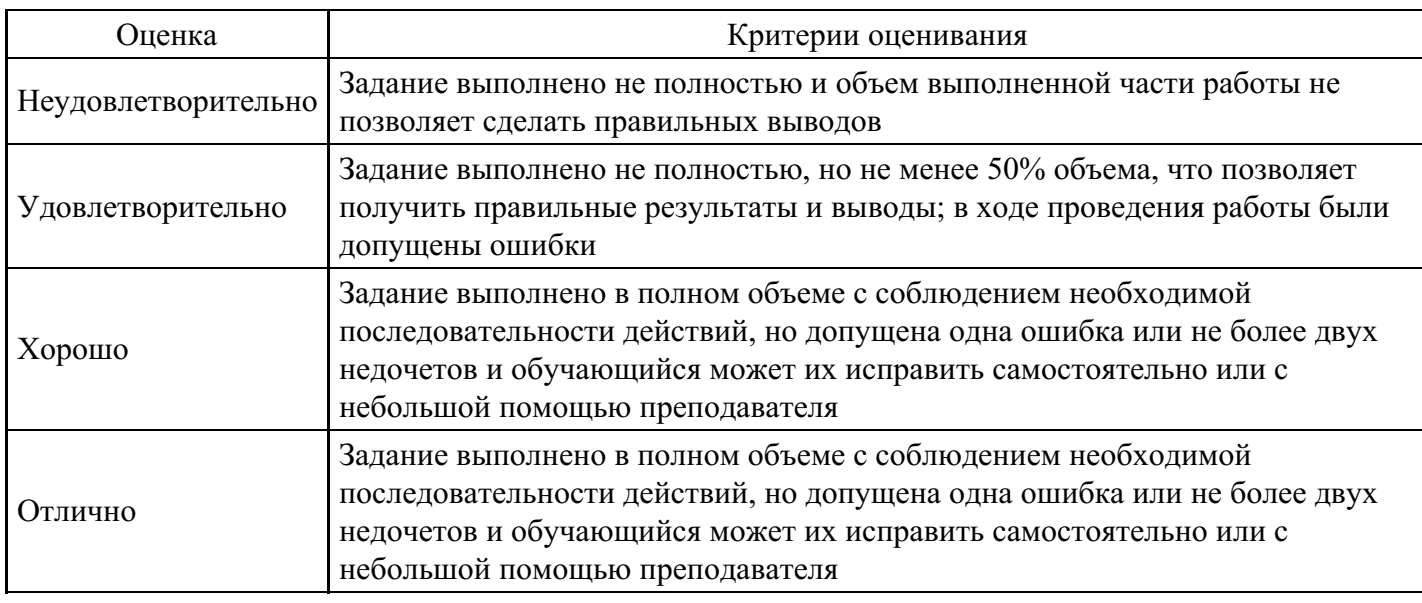

**Вопросы для проведения промежуточной аттестации по итогам освоения дисциплины**

*Тема 1. Справочная правовая система «Консультант Плюс»*

- 1. система Консультант плюс
- 2. Основные принципы
- 3. Задачи, которые решает система

*Тема 2. Справочная правовая система «Гарант»*

- 4. система Гарант
- 5. Основные задачи
- 6. Основные функции системы Гарант

7. Перечислить программы, входящие в систему.

*Тема 3. Справочно-правовые системы в профессиональной деятельности финансиста*

8. Порядок поиска необходимых документов в справочно-правовой системе.

9. Работа с карточкой реквизитов для поиска документов.

10. Работать со списком документов, с текстами документов в справочно-правовых системах.

11. АРМ финансиста как часть АСУ финансами

12. Понятие и структура АРМ финансиста

13. Основные функции и свойства АРМ

*Тема 4. Информационные ресурсы, системы и технологии. Организация АРМ в страховых компаниях*

- 14. Типовой план проекта автоматизации страховой компании.
- 15. Требования к автоматизации деятельности страхового агента и точки продаж.
- 16. Программное обеспечение для автоматизации работы страхового агента и точки продаж

*Тема 5. Использование ИС при разработке АРМ работников бюджетной сферы*

17. Создание электронного офиса в бюджетной сфере.

18. Технические средства обработки данных, критерии их выбора для реализации задач в бюджетной сфере

*Тема 6. Интернет и финансы. Правовые основы информационной работы в РФ. Методы и средства организации защиты информации.*

- 19. Базовые принципы финансов
- 20. Взаимодействие системы финансов и интернета
- 21. Основные задачи решающиеся с помощью интернета

*Тема 7. Общая характеристика АРМ финансиста*

- 22. Система АРМ
- 23. Автоматизированная система управления или АСУ
- 24. Программные элементы элементами АРМ
- 25. технические средства АРМ финансиста

## *Тема 8. Организация защиты информации на АРМ финансиста*

- 26. Особенности построения систем защиты информации на АРМ финансиста.
- 27. Понятие идентификации и аутентификации.
- 28. Компьютерные вирусы и методы борьбы с ними.

*Тема 9. Информационные ресурсы Российской Федерации. Государственные информационно справочные порталы.*

- 29. основные функции информационных ресурсов
- 30. Внешние и внутренние источники
- 31. Перечислить государственные информационно справочные порталы.

#### **Уровни и критерии итоговой оценки результатов освоения дисциплины**

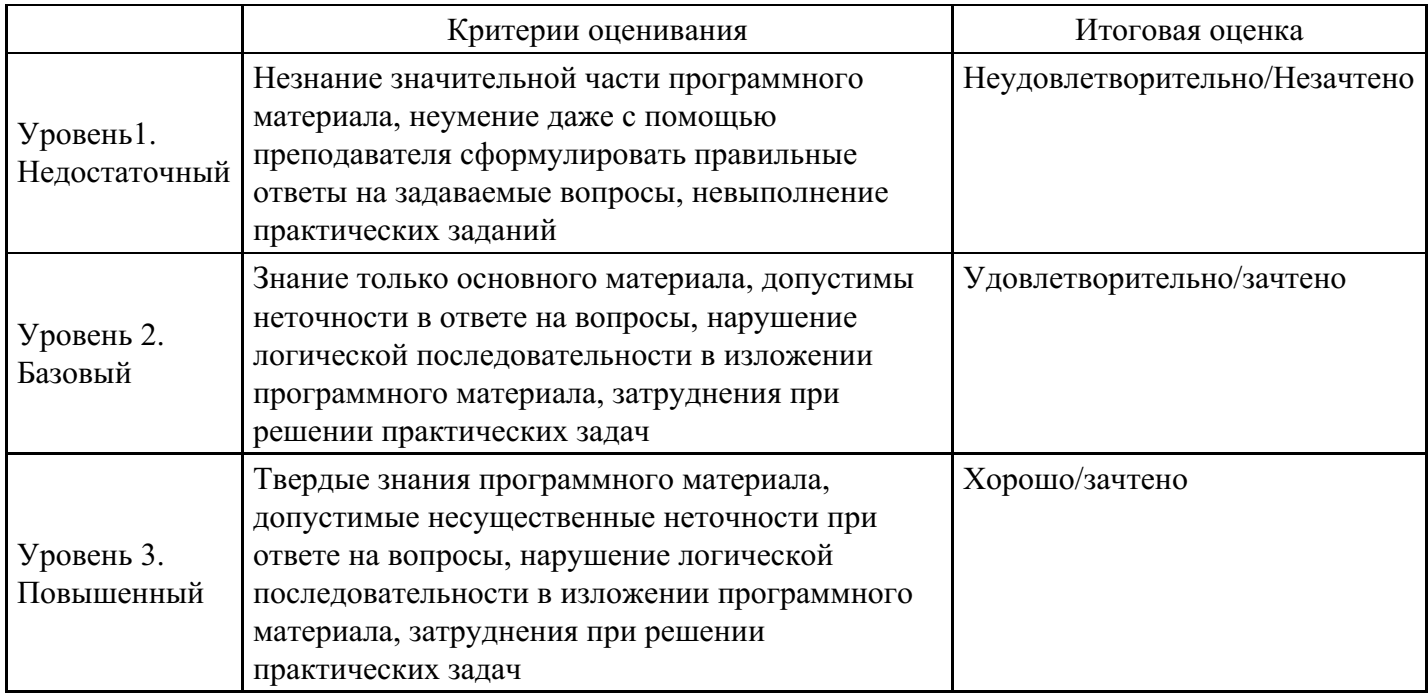

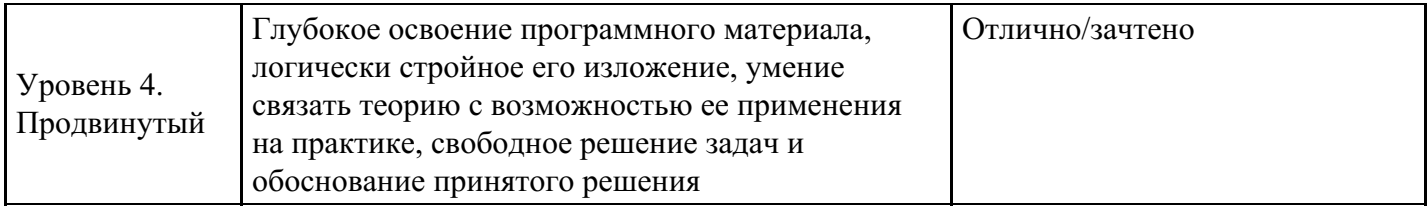

# **7. Ресурсное обеспечение дисциплины**

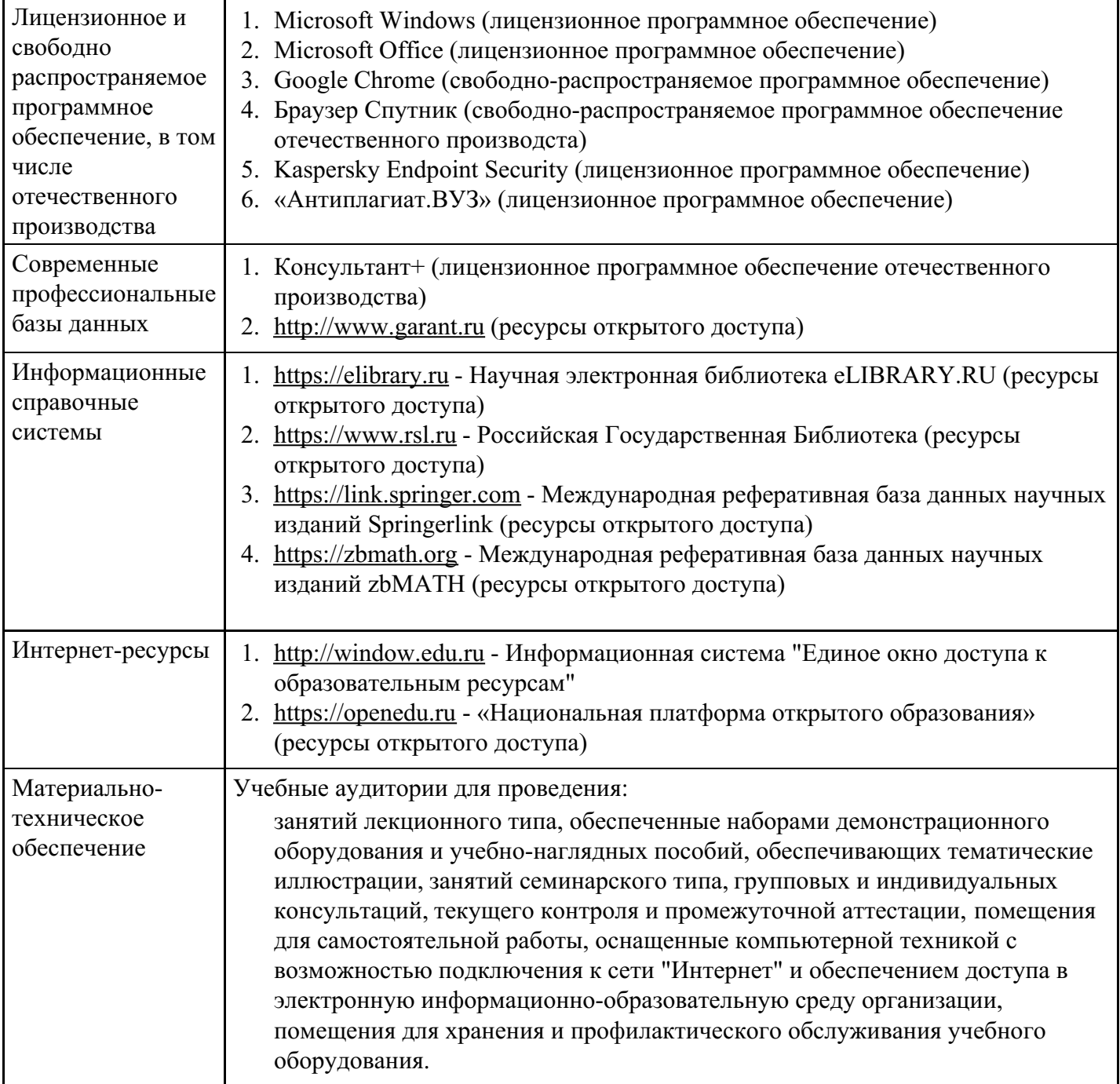

# **8. Учебно-методические материалы**

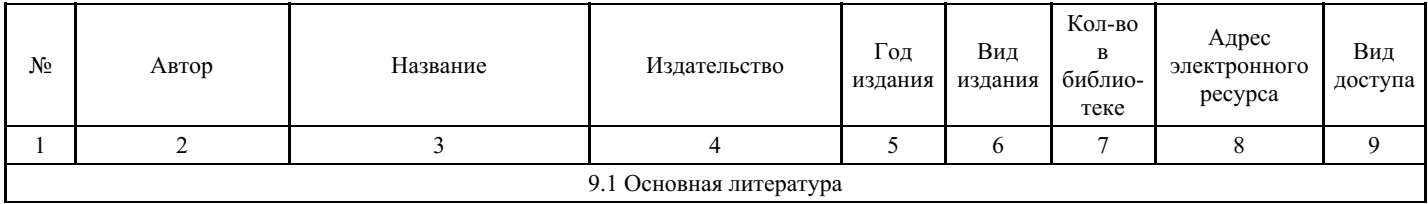

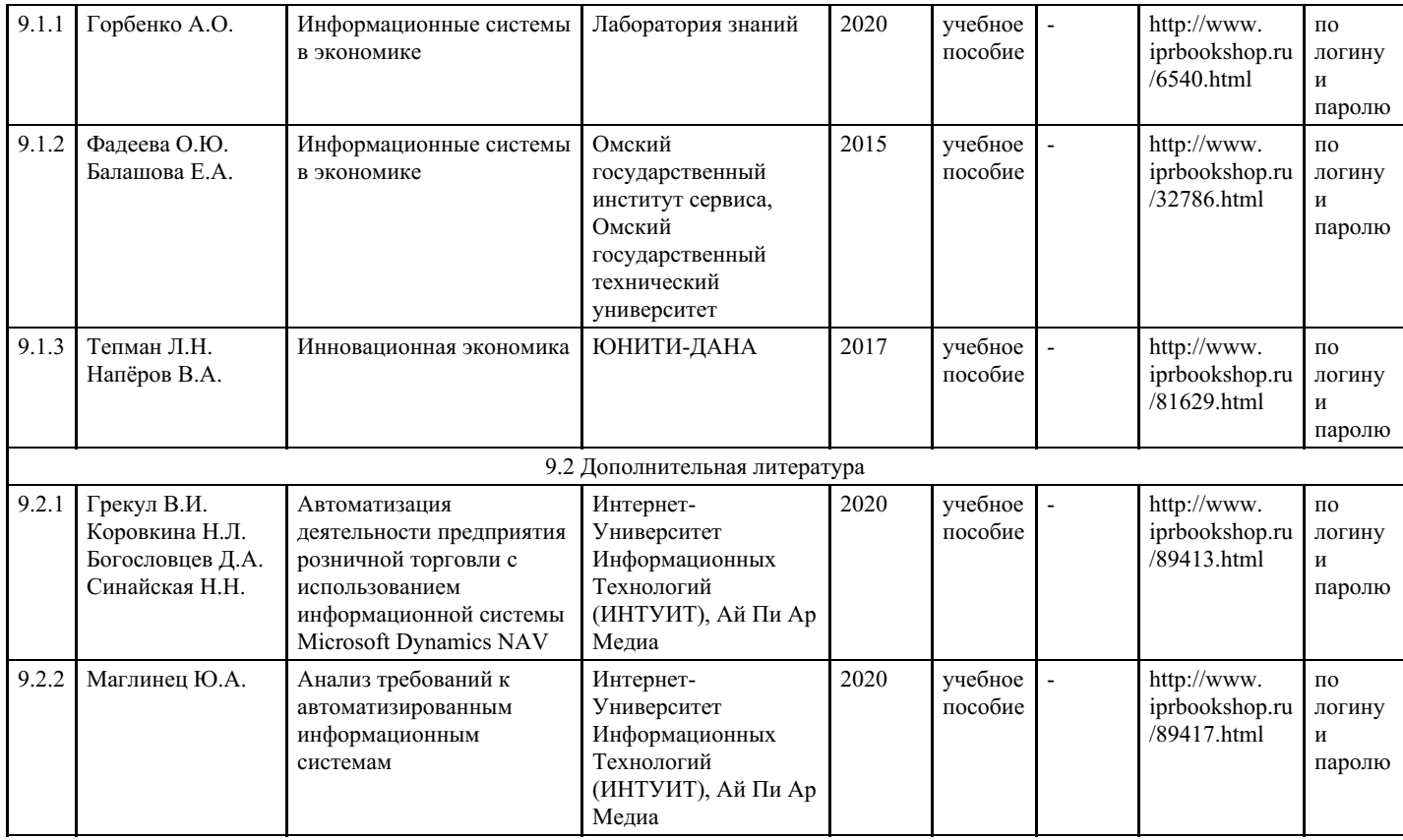

# **9. Особенности организации образовательной деятельности для лиц с ограниченными возможностями здоровья**

В МФЮА созданы специальные условия для получения высшего образования по образовательным программам обучающимися с ограниченными возможностями здоровья (ОВЗ).

Для перемещения инвалидов и лиц с ограниченными возможностями здоровья в МФЮА созданы специальные условия для беспрепятственного доступа в учебные помещения и другие помещения, а также их пребывания в указанных помещениях с учетом особенностей психофизического развития, индивидуальных возможностей и состояния здоровья таких обучающихся.

При получении образования обучающимся с ограниченными возможностями здоровья при необходимости предоставляются бесплатно специальные учебники и учебные пособия, иная учебная литература. Также имеется возможность предоставления услуг ассистента, оказывающего обучающимся с ограниченными возможностями здоровья необходимую техническую помощь, в том числе услуг сурдопереводчиков и тифлосурдопереводчиков.

Получение доступного и качественного высшего образования лицами с ограниченными возможностями здоровья обеспечено путем создания в университете комплекса необходимых условий обучения для данной категории обучающихся. Информация о специальных условиях, созданных для обучающихся с ограниченными возможностями здоровья, размещена на сайте университета (<https://www.mfua.ru/sveden/objects/#objects>).

Для обучения инвалидов и лиц с ОВЗ, имеющих нарушения опорно-двигательного аппарата обеспечиваются и совершенствуются материально-технические условия беспрепятственного доступа в учебные помещения, столовую, туалетные, другие помещения, условия их пребывания в указанных помещениях (наличие пандусов, поручней, расширенных дверных проемов и др.).

Для адаптации к восприятию обучающимися инвалидами и лицами с ОВЗ с нарушенным слухом справочного, учебного материала, предусмотренного образовательной программой по выбранным направлениям подготовки, обеспечиваются следующие условия:

для лучшей ориентации в аудитории, применяются сигналы, оповещающие о начале и конце занятия (слово «звонок» пишется на доске);

внимание слабослышащего обучающегося привлекается педагогом жестом (на плечо кладется рука, осуществляется нерезкое похлопывание);

разговаривая с обучающимся, педагог смотрит на него, говорит ясно, короткими предложениями,

обеспечивая возможность чтения по губам.

Компенсация затруднений речевого и интеллектуального развития слабослышащих инвалидов и лиц с ОВЗ проводится за счет:

- использования схем, диаграмм, рисунков, компьютерных презентаций с гиперссылками, комментирующими отдельные компоненты изображения;
- регулярного применения упражнений на графическое выделение существенных признаков предметов и явлений;
- обеспечения возможности для обучающегося получить адресную консультацию по электронной почте по мере необходимости.

Для адаптации к восприятию инвалидами и лицами с ОВЗ с нарушениями зрения справочного, учебного, просветительского материала, предусмотренного образовательной программой МФЮА по выбранной специальности, обеспечиваются следующие условия:

ведется адаптация официального сайта в сети Интернет с учетом особых потребностей инвалидов по зрению, обеспечивается наличие крупношрифтовой справочной информации о расписании учебных занятий;

в начале учебного года обучающиеся несколько раз проводятся по зданию МФЮА для запоминания месторасположения кабинетов, помещений, которыми они будут пользоваться;

педагог, его собеседники, присутствующие представляются обучающимся, каждый раз называется тот, к кому педагог обращается;

действия, жесты, перемещения педагога коротко и ясно комментируются;

печатная информация предоставляется крупным шрифтом (от 18 пунктов), тотально озвучивается; обеспечивается необходимый уровень освещенности помещений;

предоставляется возможность использовать компьютеры во время занятий и право записи объяснения на диктофон (по желанию обучающегося).

Форма проведения текущей и промежуточной аттестации для обучающихся с ОВЗ определяется преподавателем в соответствии с учебным планом. При необходимости обучающемуся с ОВЗ с учетом его индивидуальных психофизических особенностей дается возможность пройти промежуточную аттестацию устно, письменно на бумаге, письменно на компьютере, в форме тестирования и т.п., либо предоставляется дополнительное время для подготовки ответа.

Год начала подготовки студентов - 2023